# **Datenbanken: SQL**

#### Prof. Dr. Ralf Möller **Universität zu Lübeck Institut für Informationssysteme**

Dennis Heinrich (Übungen)

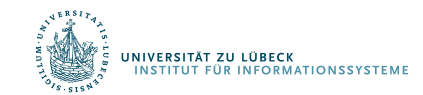

## RDM: Projektdatenbank

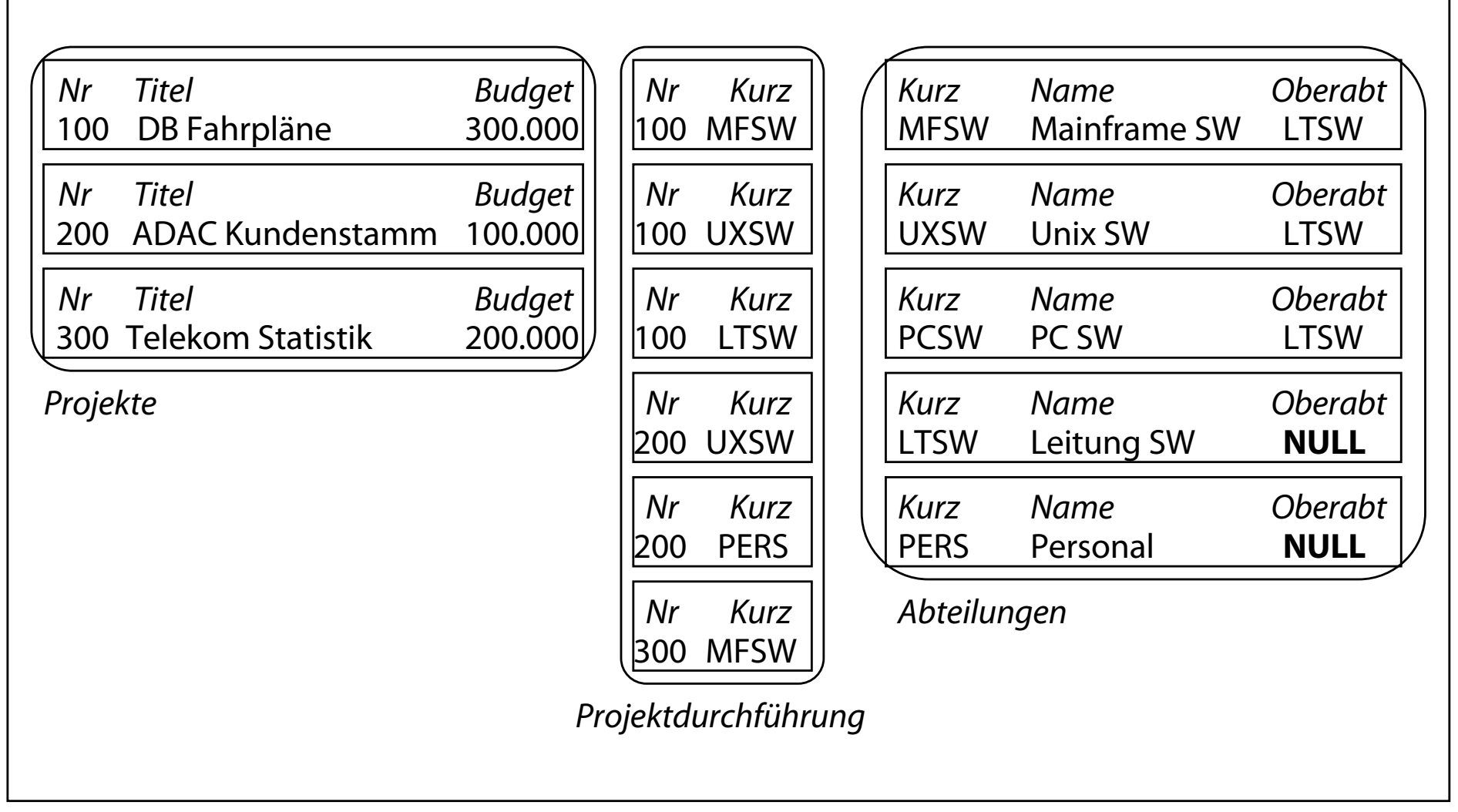

#### Projektdatenbank

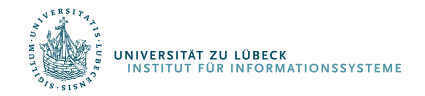

## SQL: Einfache Anfragen (ohne Variable)

**Projektion und Selektion:** SQL-Anfrage zur Bestimmung der Namen und des Kürzels aller Abteilungen, die der Abteilung 'Leitung Software' mit dem Kürzel *LTSW* untergeordnet sind

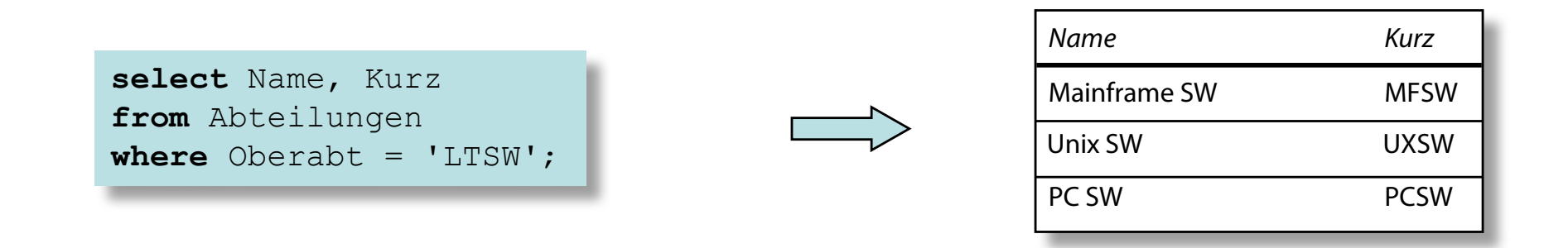

**Selektion (ohne Projektion):** Aufzählung *aller* Spalten (durch \* in der *Projektionsliste*) der Bereichstabelle unter Beibehaltung der Spaltenreihenfolge

**INIVERSITÄT ZU LÜBECK** 

**UT FÜR INFORMATIONSSYSTEME** 

Ergebnistabelle

3

**IM FOCUS DAS LEBEN** 

Ergebnistabelle

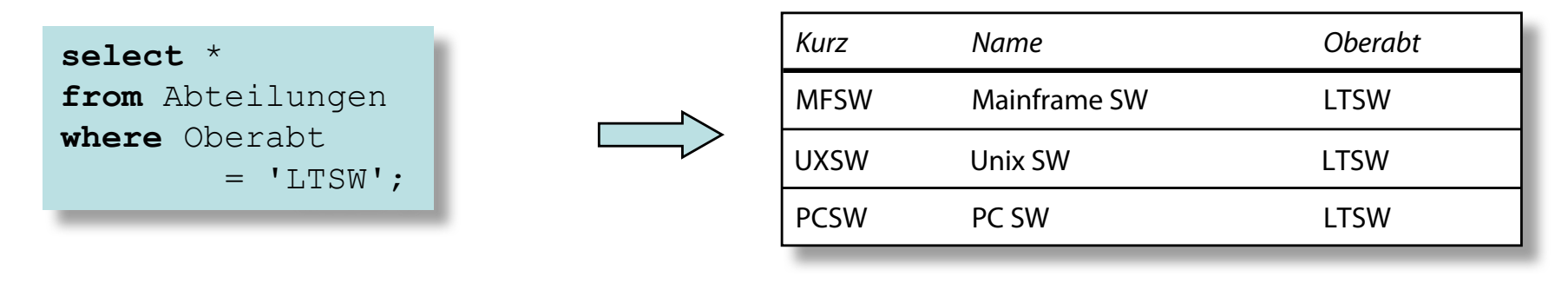

## SQL: Komplexere Anfrage (mit Variablen)

Iterationsabstraktion mit Hilfe des **select from where**-Konstrukts:

- **select**-Klausel: Spezifikation der Projektionsliste für die Ergebnistabelle
- **from**-Klausel: Festlegung der angefragten Tabellen, Definition und Bindung der Tupelvariablen
- **where**-Klausel: Selektionsprädikat, mit dessen Hilfe die Ergebnistupel aus dem kartesischen Produkt der beteiligten Tabellen selektiert werden

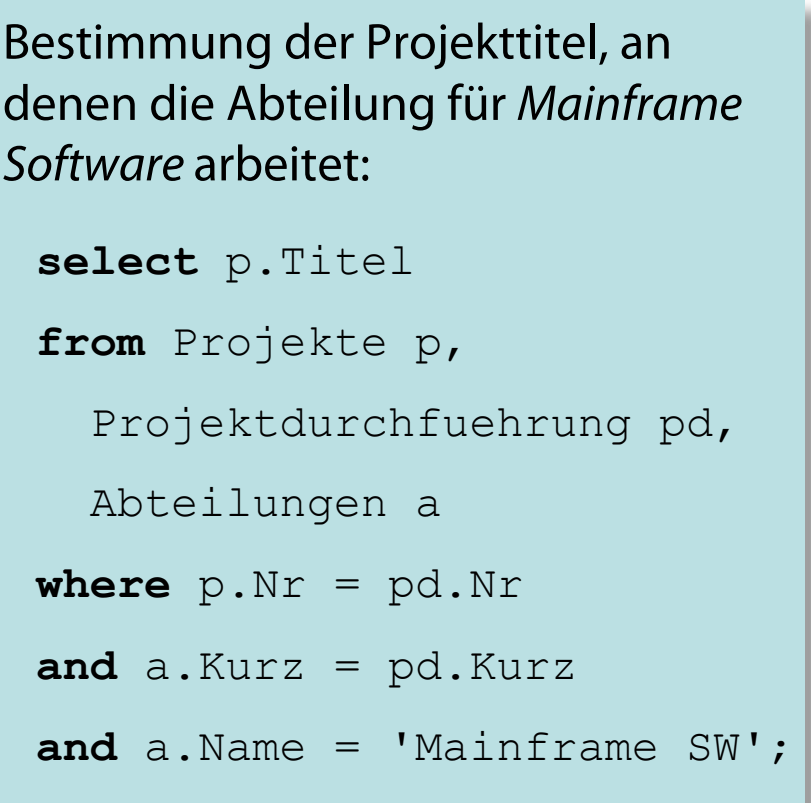

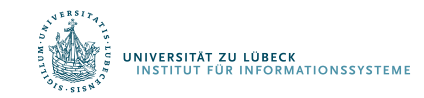

#### Join im Where-Teil

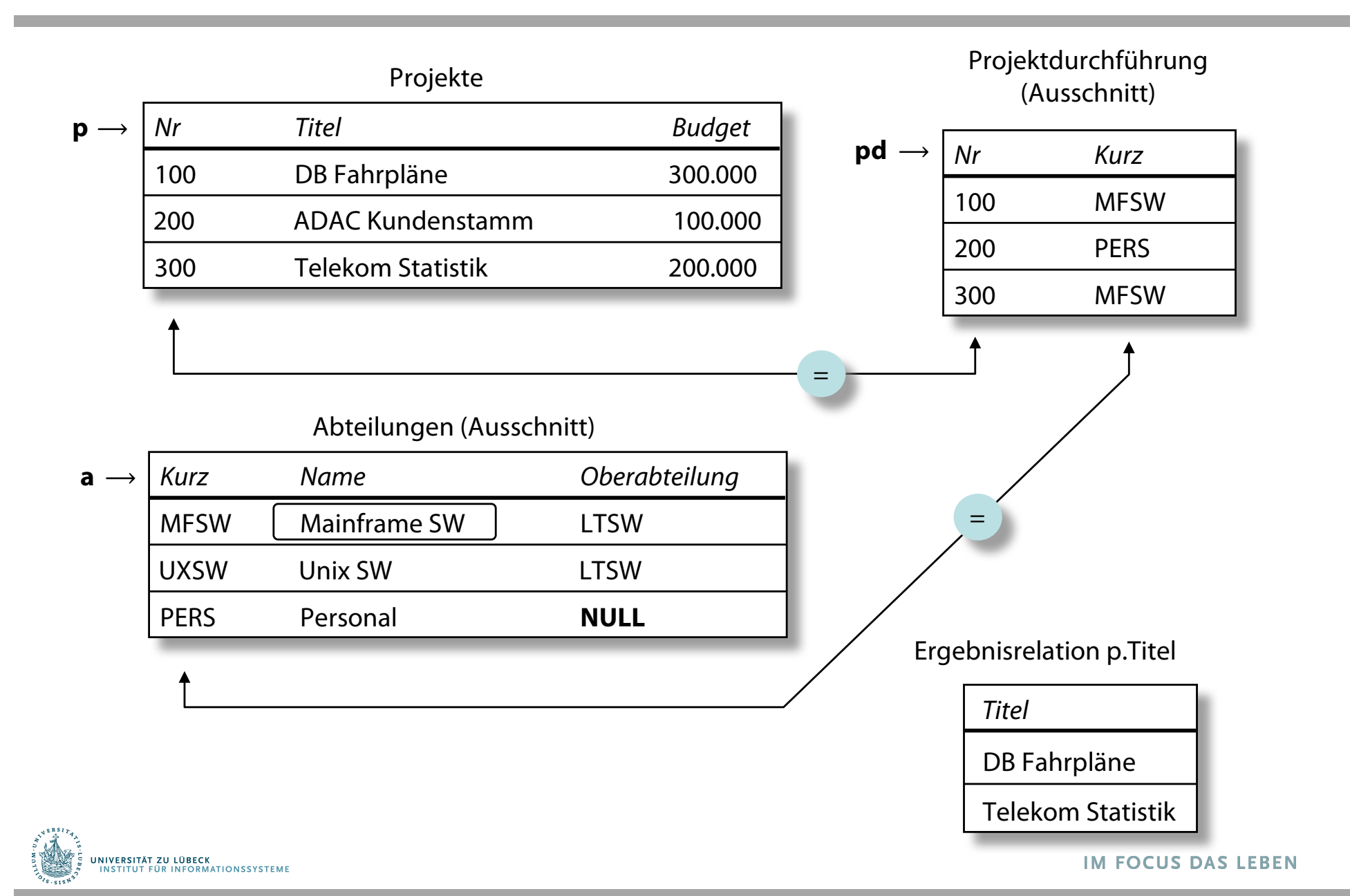

#### Vermeidung von Variablen

```
select Titel
from Projekte 
     natural join
     Projektdurchfuehrung
     natural join
     Abteilungen 
where Name = 'Mainframe SW';
```
#### **Join-Operatoren:**

- <table> CROSS JOIN <table>
- <table> NATURAL JOIN <table>
- <table> [INNER] JOIN <table> [ON <cond>]
- <table> (LEFT | RIGHT | FULL) [OUTER] JOIN <table> [ON <cond>]

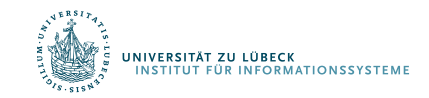

## RDM: Aktualisierungsoperationen

Änderungsoperationen beziehen sich auf Relationen oder Teilrelationen (select …):

- **insert-Statement:**
	- Fügt ein einziges Tupel ein, dessen Attributwerte als Parameter übergeben werden.
	- Fügt eine Ergebnistabelle ein.

#### • **update-Statement:**

- Selektion (des) der betreffenden Tupel(s)
- Neue Werte oder Formeln für zu ändernde Attribute
- **delete-Statement:**
	- Selektion (des) der betreffenden Tupel(s)

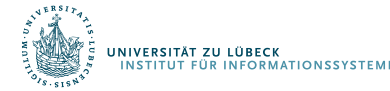

```
insert into Projektdurchfuehrung
values (400, 'XYZA')
```

```
insert into Projektdurchfuehrung
  (Nr, Kurz)
select p.Nr, a.Kurz
from Projekte p, Abteilungen a
where p.Titel = 'Telekom Statistik'
      and a Name = 'Unix SW'
```

```
update Projekte
set Budget = Budget * 1.5
where Budget > 150000
```
**delete from** Projektdurchfuehrung **where** Kurz = 'MFSW';

#### Ausdrücke in der Projektionsliste

• Beispiel:

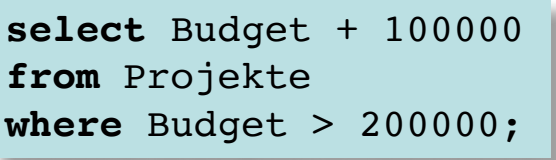

• Auch selbstdefinierte Funktionen verwendbar (hier nicht näher behandelt)

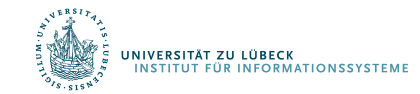

## Lexikalische und syntaktische Regeln (1)

Große Anzahl optionaler Klauseln und schlüsselwortbasierter Operatoren

SQL-Quelltext von Syntaxanalyse in Folge von Symbolen zerlegt

- Nicht-druckbare Steuerzeichen (z.B. Zeilenvorschub) und Kommentare wie Leerzeichen behandelt
- Kommentare beginnen mit und reichen bis zum Zeilenende
- Kleinbuchstaben in Großbuchstaben umgewandelt, falls sie nicht in Zeichenketten-Konstanten auftreten

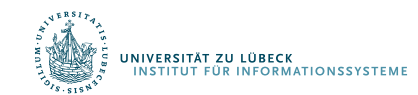

## Lexikalische und syntaktische Regeln (2)

- **Reguläre Namen** beginnen mit einem Buchstaben gefolgt von evtl. weiteren Buchstaben, Ziffern und
- **Schlüsselworte**: SQL definiert über 210 Namen als Schlüsselworte, die nicht kontextsensitiv sind
- **Begrenzte Namen**: Zeichenketten in doppelten Anführungszeichen (Verwendung von Schlüsselworten als Namen)
- **Literale** dienen zur Benennung von Werten der SQL-Basistypen
- weitere Symbole (Operatoren etc.)

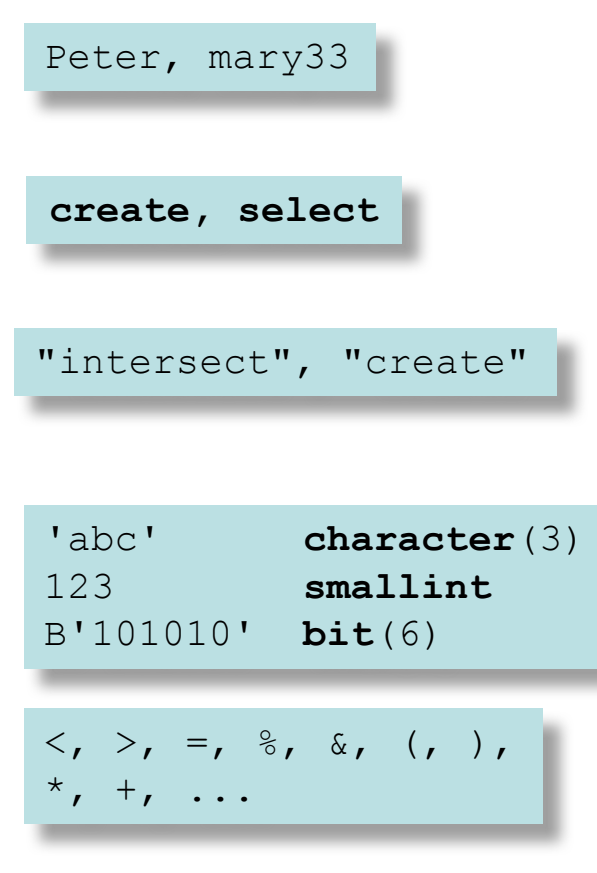

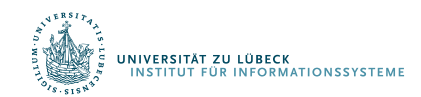

## Schemata und Kataloge (1)

• SQL-Schema ist *dynamischer Sichtbarkeitsbereich* für Namen geschachtelter (lokaler) SQL-Objekte (Tabellen, Sichten, Regeln ...)

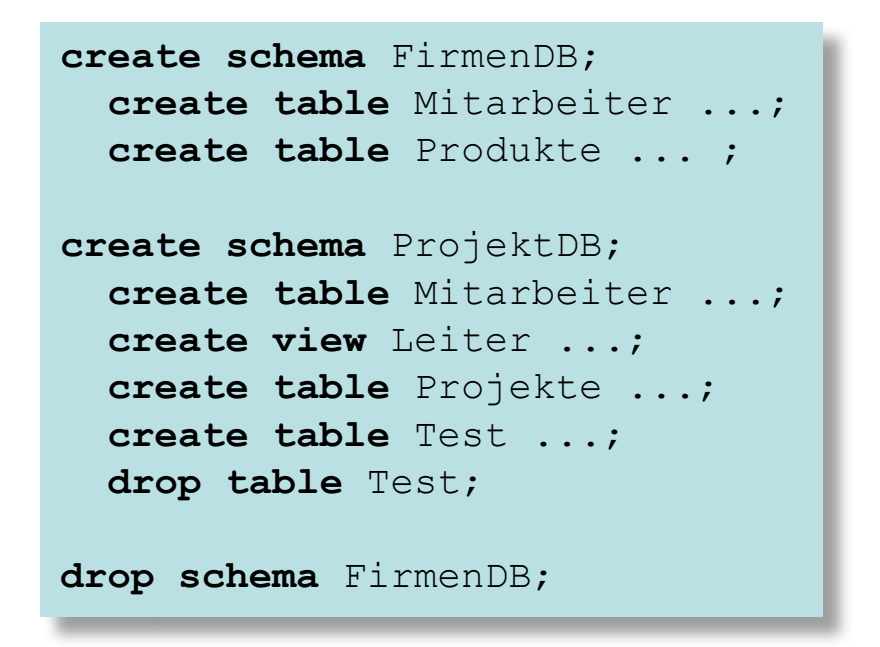

- Schemata werden persistent gespeichert (zugreifbar über SQL)
- Multiple Schemata nötig für:

**INIVERSITÄT ZU LÜBECK** 

- Integration separat entwickelter Datenbanken
- Arbeit in verteilten und föderativen Datenbanken

**UT FÜR INFORMATIONSSYSTEM** 

#### Schemata und Kataloge (2)

Schemakatalog FirmenDB

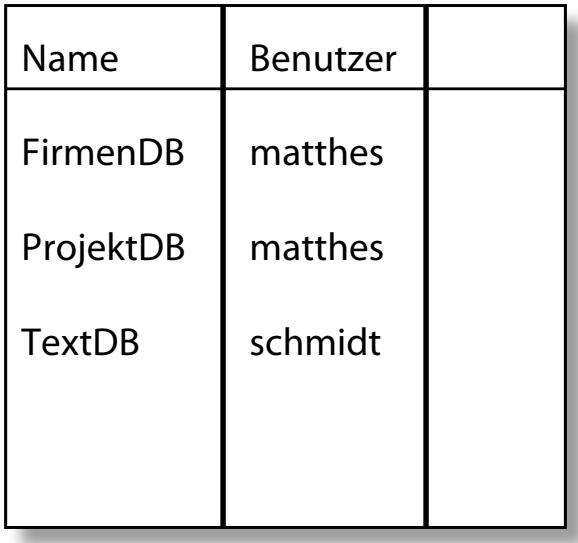

FirmenDB.Mitarbeiter ProjektDB.Mitarbeiter

**create schema** FirmenDB **connect** FirmenDB

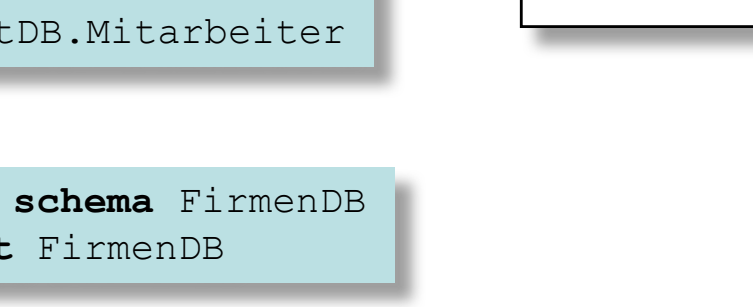

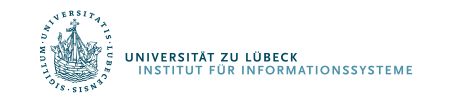

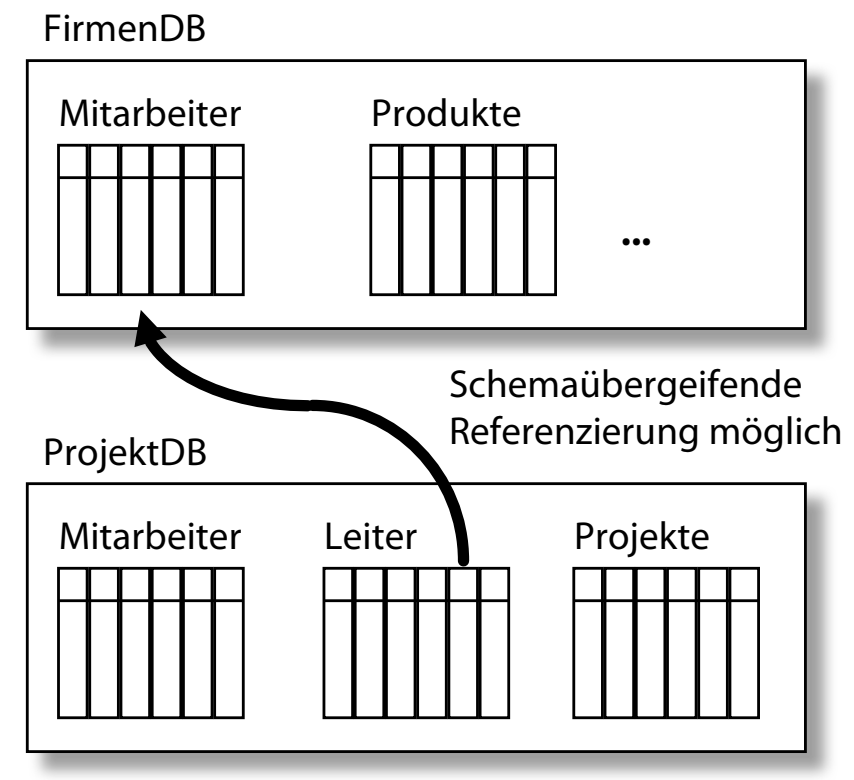

**.**

**.**

**.**

### Schemata und Kataloge (3)

– *Schemaabhängigkeiten* entstehen durch Referenzen von SQL-Objekten eines Schemas in ein anderes Schema.

```
create view ProjektDB.Leiter as
  select * from FirmenDB.Mitarbeiter
  where ...
```
– Schemaabhängigkeiten müssen beim Löschen eines Schemas berücksichtigt werden. **cascade** erzwingt das transitive Löschen der abhängigen SQL-Objekte

**drop schema** FirmenDB **cascade**

- Anlegen und Löschen eines SQL-Schemas impliziert Anlegen bzw. Löschen der Datenbank, die das Schema implementiert
- Schemata sind wiederum in Sichtbarkeitsbereichen enthalten, den **Katalogen** (Kataloge können geschachtelt werden)
	- Kataloge enthalten weitere Information wie z.B. Zugriffsrechte, Speichermedium, Datum des letzten Backup, ...

**IVERSITÄT ZU LÜBECK** 

### Basisdatentypen und Typkompatibilität (1)

- Formale Definition des relationalen Datenmodells basiert auf einer Menge von Domänen, der die atomaren Werte der Attribute entstammen
- Anforderungen an die algebraische Struktur einer Domäne *D*:
	- Existenz einer Äquivalenzrelation auf *D* zur Definition der Relationensemantik (⟶ *Duplikatelimination*) und des Begriffs der funktionalen Abhängigkeit
	- Existenz weiterer Boolescher Prädikate (>, <, >=, substring, odd, ...) auf *D* zur Formulierung von Selektions- und Joinausdrücken über Attribute
	- Moderne erweiterbare Datenbankmodelle unterstützen auch benutzerdefinierte Domänen

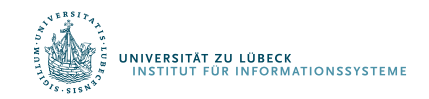

## Basisdatentypen und Typkompatibilität (2)

SQL hält den Datenbankzustand und die Semantik von Anfragen unabhängig von speziellen Programmen und Hardwareumgebungen.

Festes Repertoire an anwendungsorientierten *vordefinierten Basisdatentypen*

- **Lexikalische Regeln** für Literale
- **Evaluationsregeln** für unäre, binäre und n-äre Operatoren (Wertebereich, Ausnahmebehandlung, Behandlung von Nullwerten)
- **Typkompatibilitätsregeln** für gemischte Ausdrücke
- **Wertkonvertierungsregeln** für den bidirektionalen Datenaustausch mit typisierten Programmiersprachenvariablen bei der Gastspracheneinbettung.
- Spezifikation des **Speicherbedarfs** (minimal, maximal) für Werte eines Typs.

SQL bietet zahlreiche standardisierte Operatoren auf Basisdatentypen und erhöht damit die Portabilität der Programme.

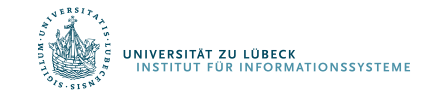

## Basisdatentypen und Typkompatibilität (3)

- **Exact numerics** bieten exakte Arithmetik und gestatten die Angabe einer Gesamtlänge und der Nachkommastellenzahl.
- **Approximate numerics** bieten aufgrund ihrer Fließkommadarstellung einen flexiblen Wertebereich, sind jedoch wegen der Rundungsproblematik nicht für kaufmännische Anwendungen geeignet.
- **Character strings** beschreiben mit Leerzeichen aufgefüllte Zeichenketten fester Länge oder variabel lange Zeichenketten mit fester Maximallänge (auch: **char** oder **varchar**)
- **Bit strings** beschreiben mit Null aufgefüllte Bitmuster fester Länge oder variabel lange Bitfelder mit fester Maximallänge.

```
integer, smallint,
numeric(p,s),
decimal(p,s)
```

```
real, 
double precision, 
float(p)
```

```
character(n),
character varying(n)
```

```
bit(n),
bit varying(n)
```
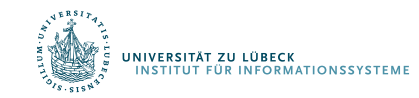

#### Basisdatentypen und Typkompatibilität (4)

- **Datetime** Basistypen beschreiben Zeit(punkt)werte vorgegebener Granularität.
- **Time intervals** beschreiben Zeitintervalle vorgegebener Dimension und Granularität.

**date, time**(p), **timestamp, time**(p) **with time zone**,

**interval year**(2) **to month**

SQL unterstützt sowohl die implizite Typanpassung (*coercion*), als auch die explizite Typanpassung (*casting*).

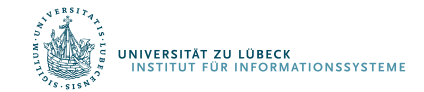

Die gleiche Datenbank kann von verschiedenen informationsverarbeitenden Prozessen simultan oder sequentiell nacheinander benutzt werden.

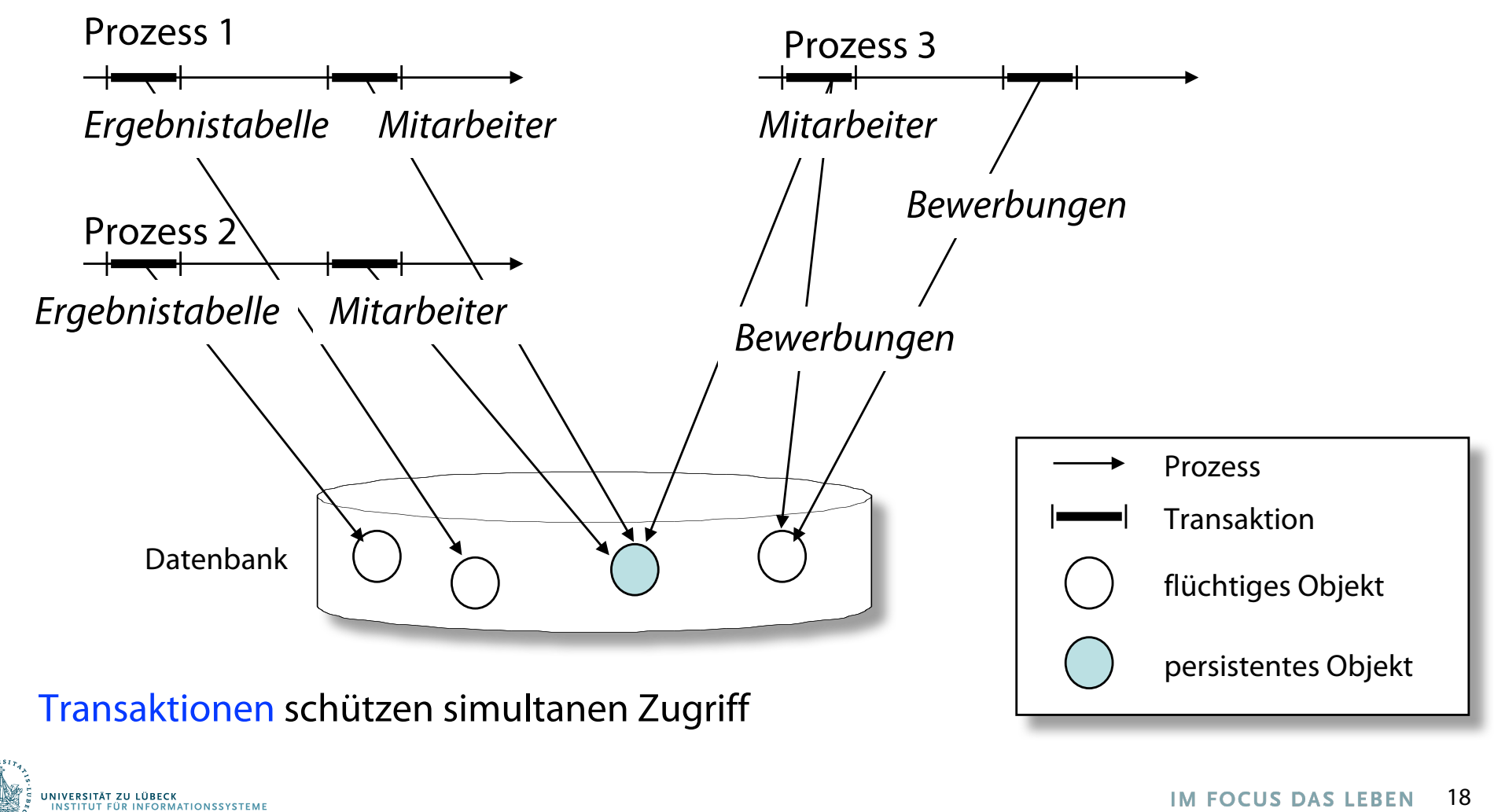

#### Standardwerte für Spalten

Beim Einfügen von Reihen in eine Tabelle können einzelne Spalten unspezifiziert bleiben.

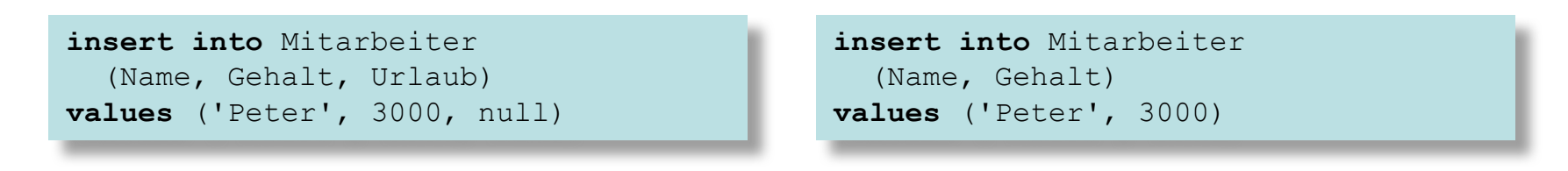

Fehlende Werte werden mit **null** oder mit bei der Tabellenerzeugung angegebenen Standardwerten belegt.

- Standardwerte können Literale eines Basisdatentyps sein.
- Standardwerte können eine parameterlose SQL-Funktion sein, die zum Einfügezeitpunkt ausgewertet wird.

*Datenunabhängigkeit* und *Schemaevolution*:

– Existierende Anwendungsprogramme können auch nach dem Erweitern einer Relation konsistent mit neu erstellten Anwendungen interagieren

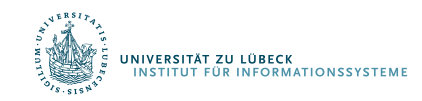

## Null

- Jeder SQL-Basisdatentyp ist zur Unterstützung solcher Modellierungssituationen um den ausgezeichneten Wert **null** erweitert, der von jedem anderen Wert dieses Typs verschieden ist (auch: NULL  $\neq$  NULL)
- Null ist Default-Wert sofern möglich und nicht speziell definiert
- Das Auftreten von Nullwerten in Attributen oder Variablen kann verboten werden

**integer not null**

```
CREATE TABLE Persons ( 
   ID int NOT NULL,
   LastName varchar(255) NOT NULL,
   FirstName varchar(255),
   Age int, 
   City varchar(255) DEFAULT 'Sandnes');
```
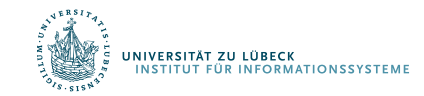

#### Annahmen

- Close-World Assumption (CWA)
- > "Das mit der DB beschriebene Modell ist vollständig"

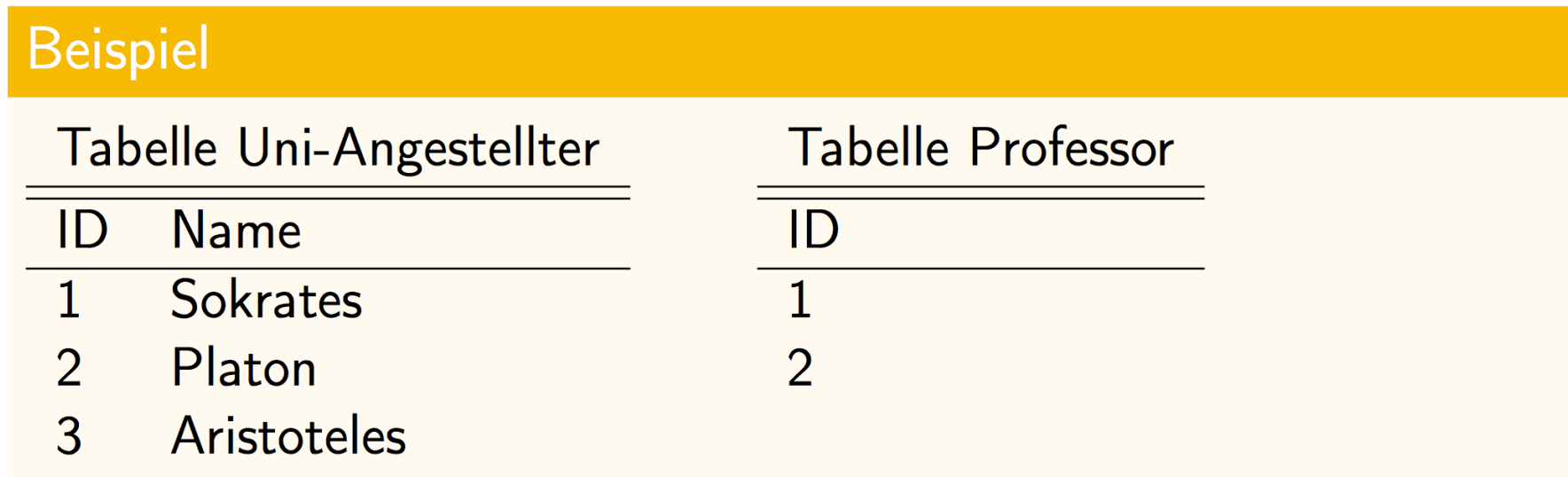

"3" (= ID von Aristoteles) kommt nicht in Tabelle Professor vor Aristoteles ist kein Professor

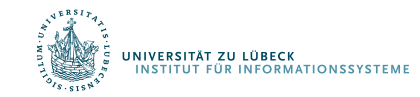

#### Unvollständigkeit in den Daten

- Close-World Assumption (CWA)
- > "Das mit der DB beschriebene Modell ist vollständig"

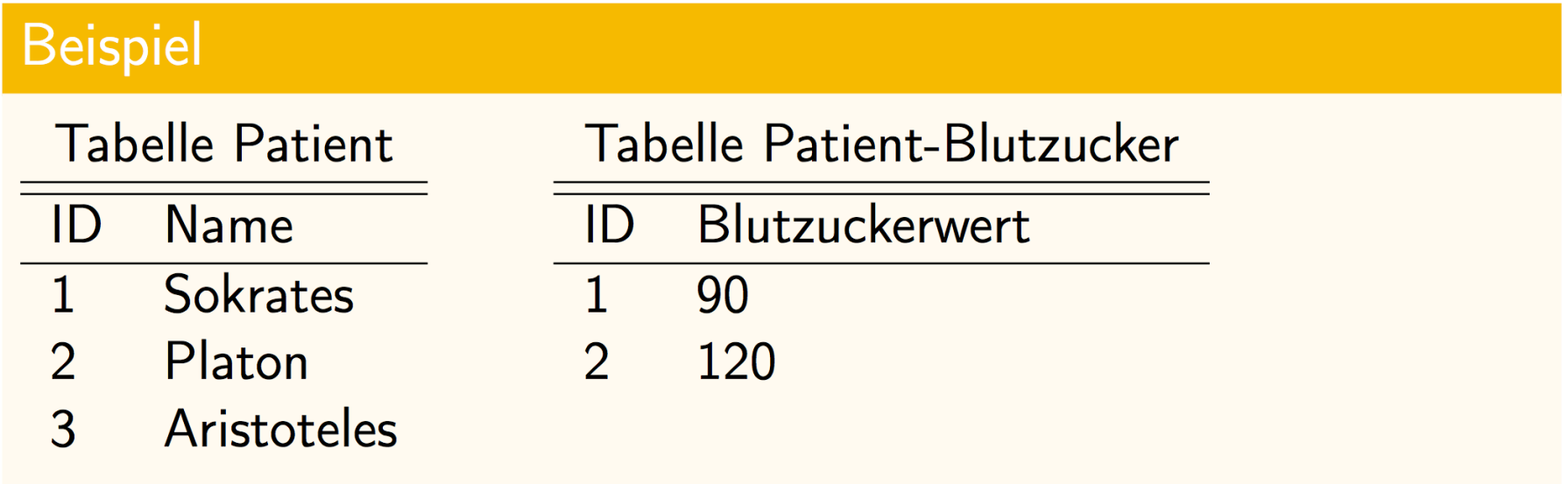

"3" kommt nicht in Tabelle Patient-Blutzuckerwert vor  $\implies$ ? Aristoteles hat keinen Blutzuckerwert.

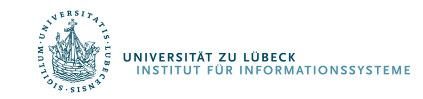

#### NULL für nicht bekannt

- NULLs für Modellierung von Unvollständigkeit
- Aber Semantik nicht geklärt und daher häufig kritisiert

L. Libkin. SQL's three-valued logic and certain answers. ACM Trans. Database Syst.,

 $41(1):1:1-1:28$ , 2016. (s. auch Vorl. Foundations of Databases and Ontologies)

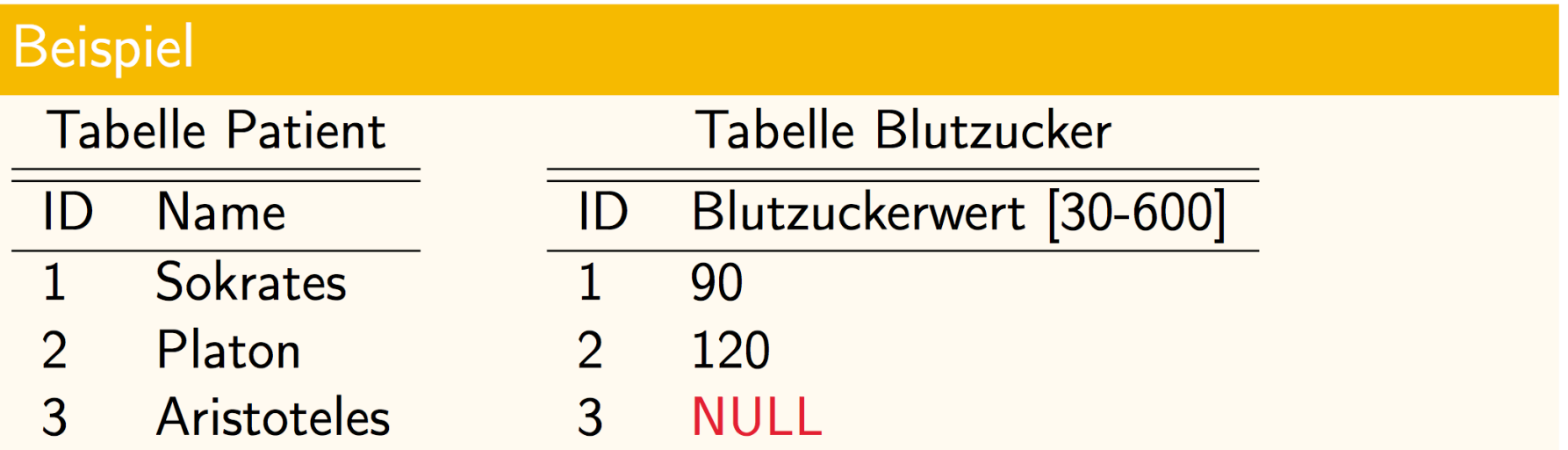

Aristoteles hat einen Blutzuckerwert (30 oder 31 oder ...)

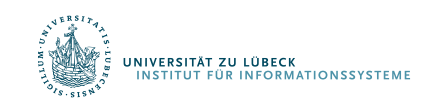

#### Nicht bekannt oder nicht anwendbar?

- NULLs für Modellierung von Unvollständigkeit
- Aber Semantik nicht geklärt und daher häufig kritisiert

L. Libkin. SQL's three-valued logic and certain answers. ACM Trans. Database Syst.,  $41(1):1:1-1:28$ , 2016. (s. auch Vorl. Foundations of Databases and Ontologies)

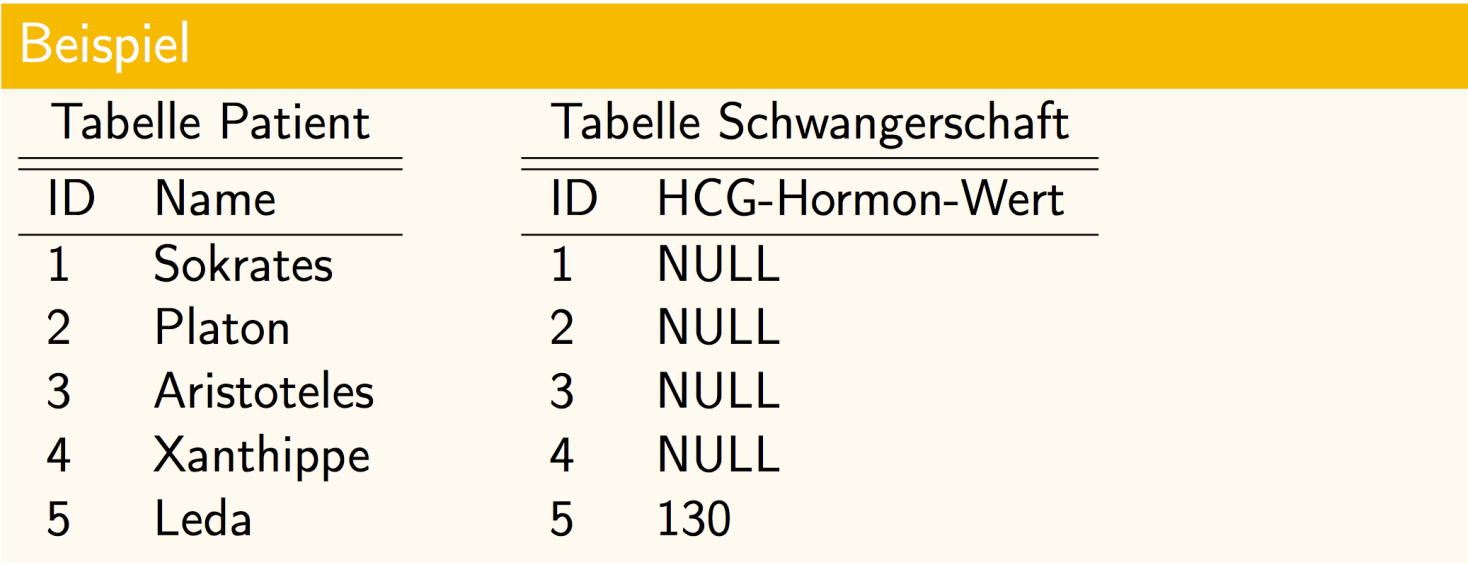

- Männliche Patienten NULL: kein HCG-Test
- ▶ Weibliche Patienten mit NULL: kein HCG-Test (aber HCG-Wert hat sie) oder HCG-Test & nicht bekannt

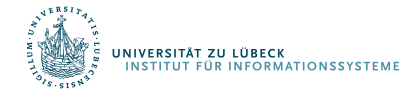

#### Null-Werte

- Jeder SQL-Basisdatentyp um den ausgezeichneten Wert **null** erweitert (verschieden von jedem anderen Wert)
	- NULL ≠ NULL (z.B. beim Verbund)
- Null ist Default-Wert sofern möglich bzw. nicht speziell definiert
- Das Auftreten von Nullwerten in Attributen oder Variablen kann verboten werden (dann typspezifischer Default-Wert)

```
CREATE TABLE Persons ( 
   ID int NOT NULL,
   LastName varchar(255) NOT NULL,
   FirstName varchar(255), 
  Age int, 
   City varchar(255) DEFAULT 'Sandnes');
```
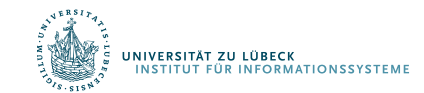

### Nullwerte und Wahrheitswerte

Wahrheitstabellen der dreiwertigen SQL-Logik:

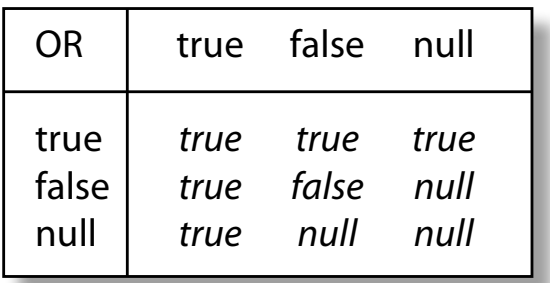

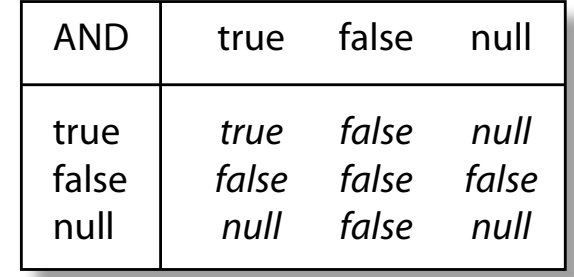

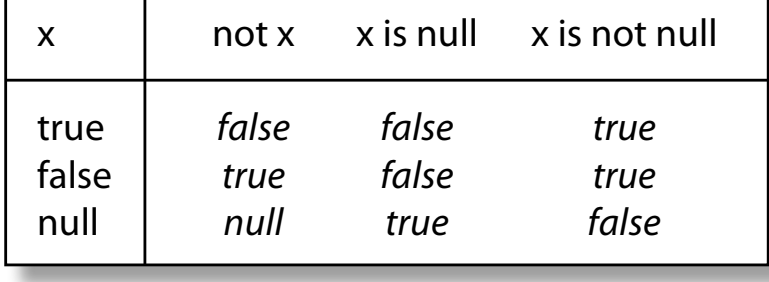

Schwierigkeiten bei der konsistenten Erweiterung einer Domäne um Nullwerte werden bereits am einfachen Beispiel der Booleschen Werte und der grundlegenden logischen Äquivalenz **x and not x = false** deutlich, die bei der Erweiterung der Domäne um Nullwerte verletzt wird (**null and not null = null**)

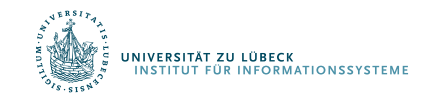

### Nullwerte und Wahrheitswerte

#### **Vorteile**:

- Explizite und konsistente Behandlung von Nullwerten durch alle Applikationen
	- Im Gegensatz zu ad hoc Lösungen, bei denen z.B. der Wert -1, -*MaxInt* oder die leere Zeichenkette als Null-Wert eingesetzt wird
- Definition der Semantik von Datenbankoperatoren bzgl. Null-Werten (Vergleich, Arithmetik)

#### **Nachteile**:

- *Konflikt* mit den algebraischen Eigenschaften (Existenz von Nullelementen, Assoziativität, Kommutativität, Ordnung, ...)
	- $(...-2<-1<0<$  Null  $<1<2<...$ ?)
- Null-Werte *verhindern* häufig *Anfrageoptimierung*
- Semantik trotzdem anwendungsabhängig (unbekannter Wert, n/a, ...)

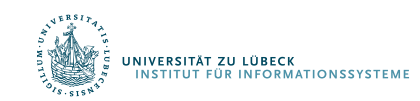

## RDM: Projektdatenbank

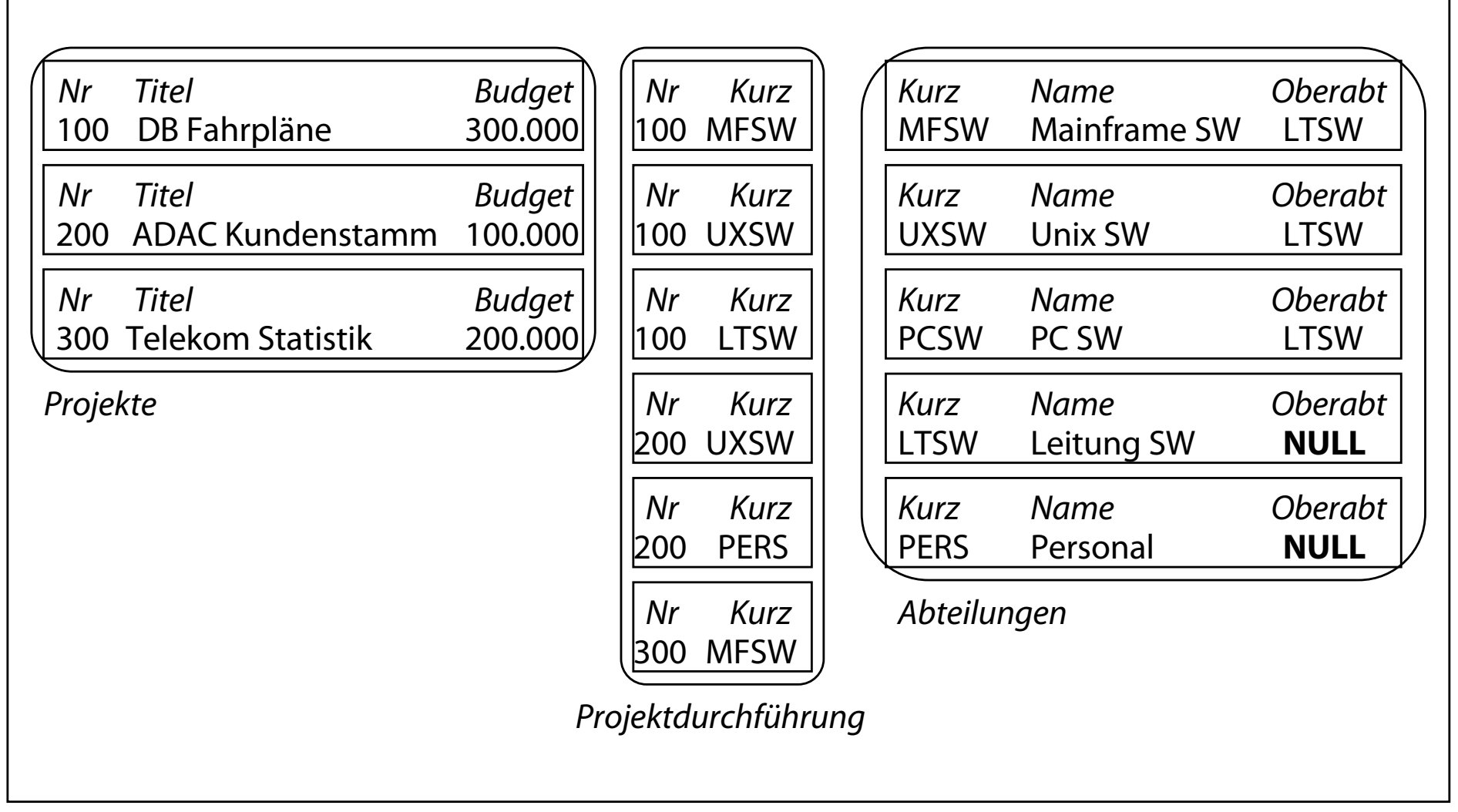

#### Projektdatenbank

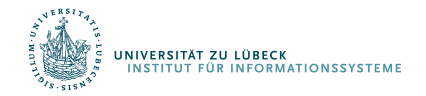

#### Duplikatelimination

Elimination von Duplikaten im Anfrageergebnis mit dem Schlüsselwort distinct:

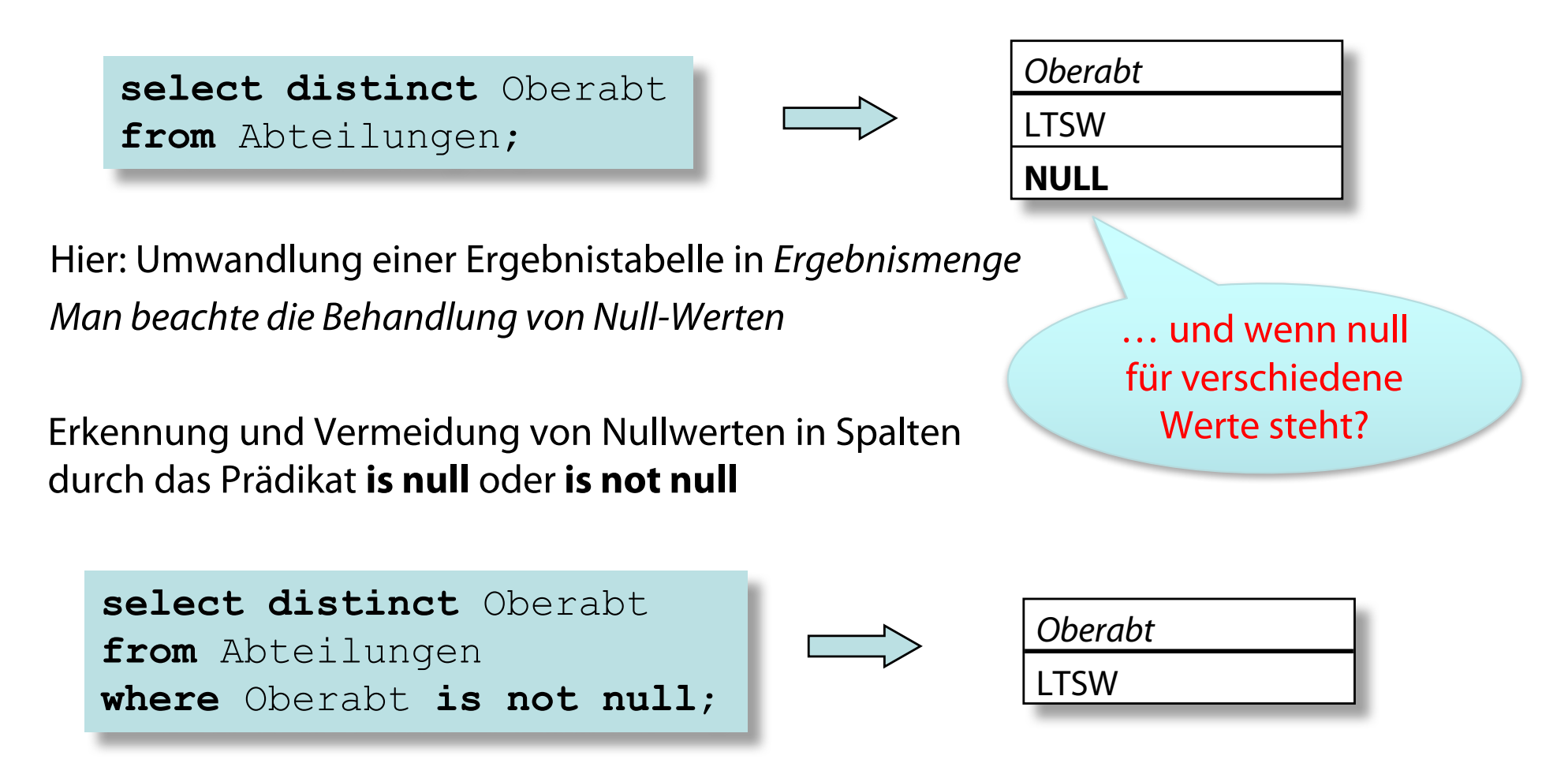

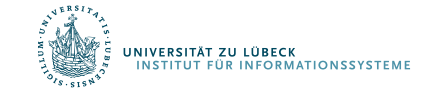

### Sortierordnung

**Sortierte Darstellung der Anfrageergebnisse über die order by-Klausel mit den Optionen asc (***ascending, aufsteigend***) und desc (descending, absteigend):**

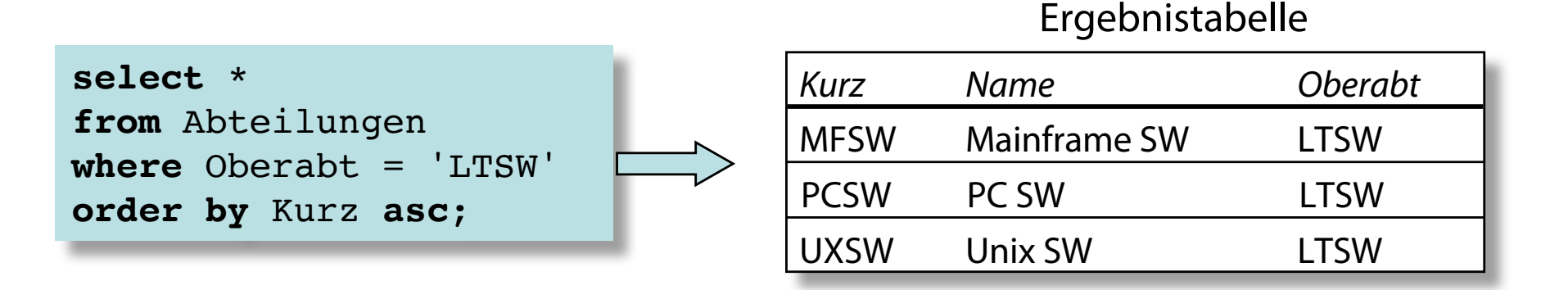

Finden Sie heraus, was bei Null-Werten passiert bzw. wie man damit umgeht.

#### **Die Sortierung kann mehrere Spalten umfassen:**

- Aufsteigende Sortierung aller Abteilungen gemäß Namen der Oberabteilung
- Anschließend für gleiche Oberabteilungen Sortierung absteigend nach Kurz

```
select *
from Abteilungen
order by Oberabt asc,
         Kurz desc;
```
**INIVERSITÄT ZU LÜBECK RINFORMATIONSSYSTEME** 

## Aggregatfunktionen

- Nutzung in der select-Klausel einer SQL-Anwendung
- Berechnung aggregierter Werte (z.B. Summe über alle Werte einer Spalte einer Tabelle)
- **Beispiel**: Summe und Maximum der Budgets aller Projekte

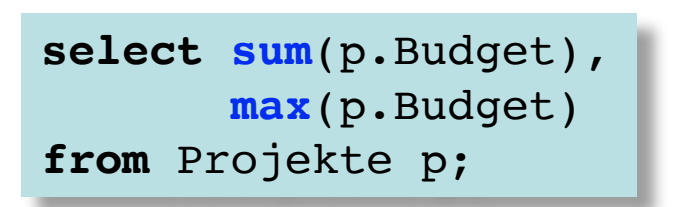

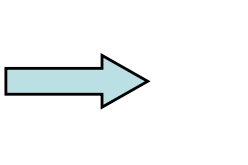

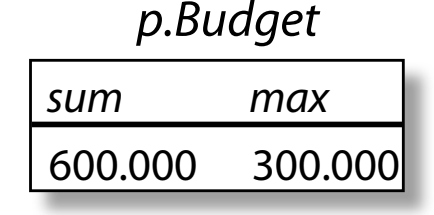

- Auch: Minimum (**min**), Durchschnitt (**avg**), Zählen der Tabellenwerte einer Spalte (**count**) bzw. der Anzahl der Tupel (**count**(\*))
- **Beispiel**: Anzahl der Tupel in der Relation Abteilungen (inkl. Nullwerte und Duplikate)

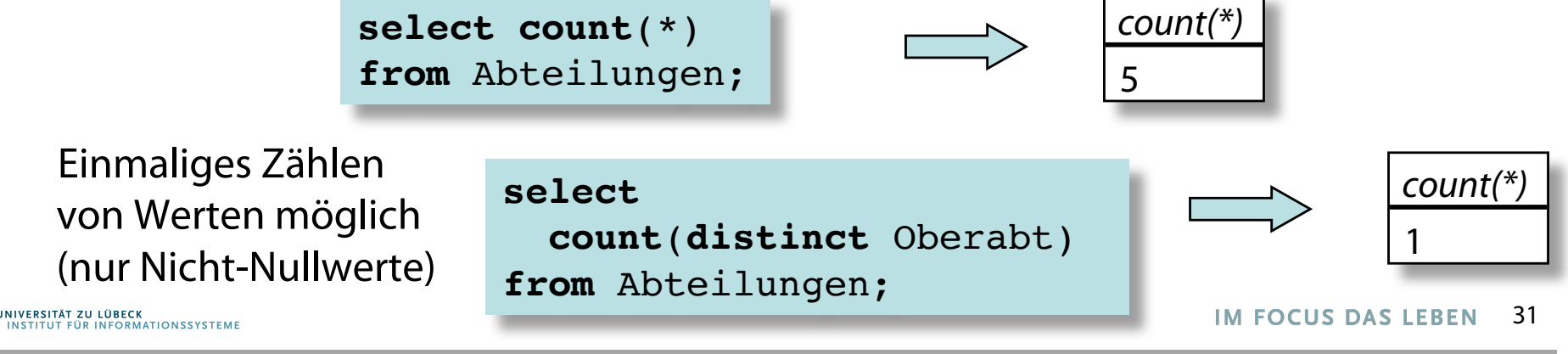

#### Ausdrücke in der Projektionsliste

```
select Budget + 100000
from Projekte
where Budget > 200000;
select sum(p.Budget) + 100000,
      max(p.Budget)
from Projekte p;
                                              sum max
                                               700.000 300.000
                                                  p.Budget
```

```
select Name || 'Temp', Kurz
from Abteilungen
where Oberabt = 'LTSW';
```
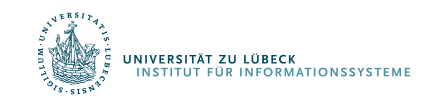

#### Gruppierung: Beispiel

Gib zu jeder Oberabteilung die Anzahl der Unterabteilungen an

```
select Oberabt, count(Kurz)
from Abteilungen
group by Oberabt;
```
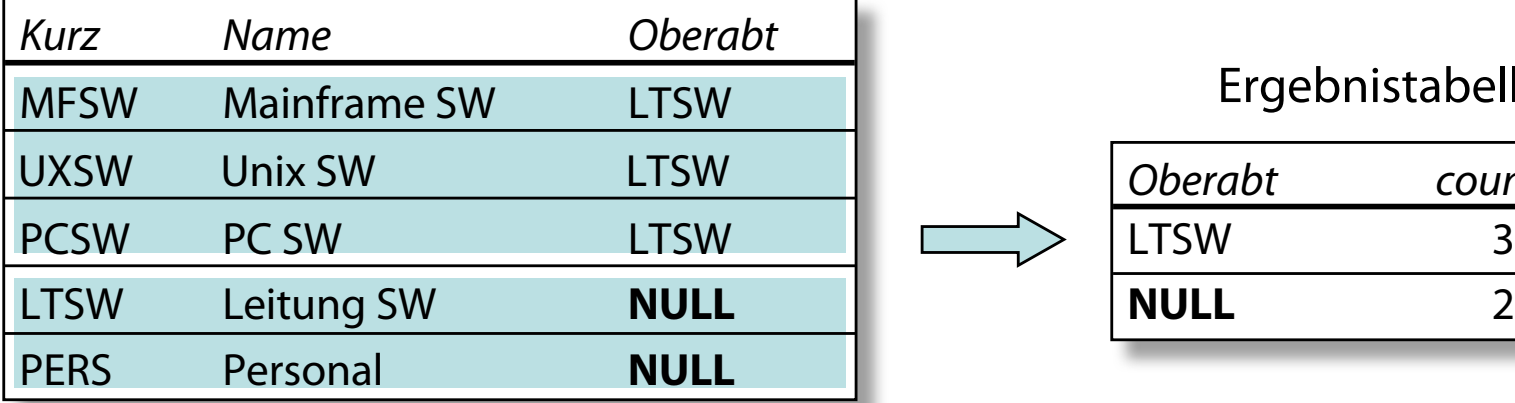

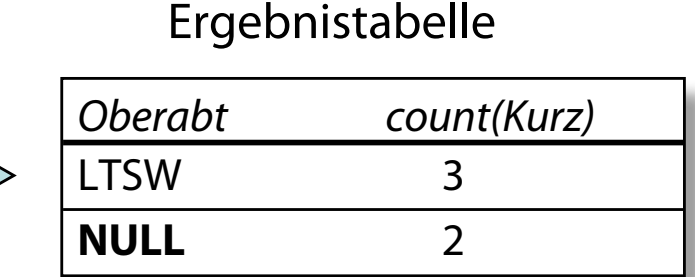

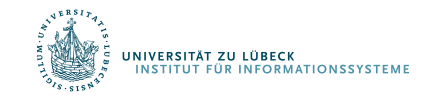

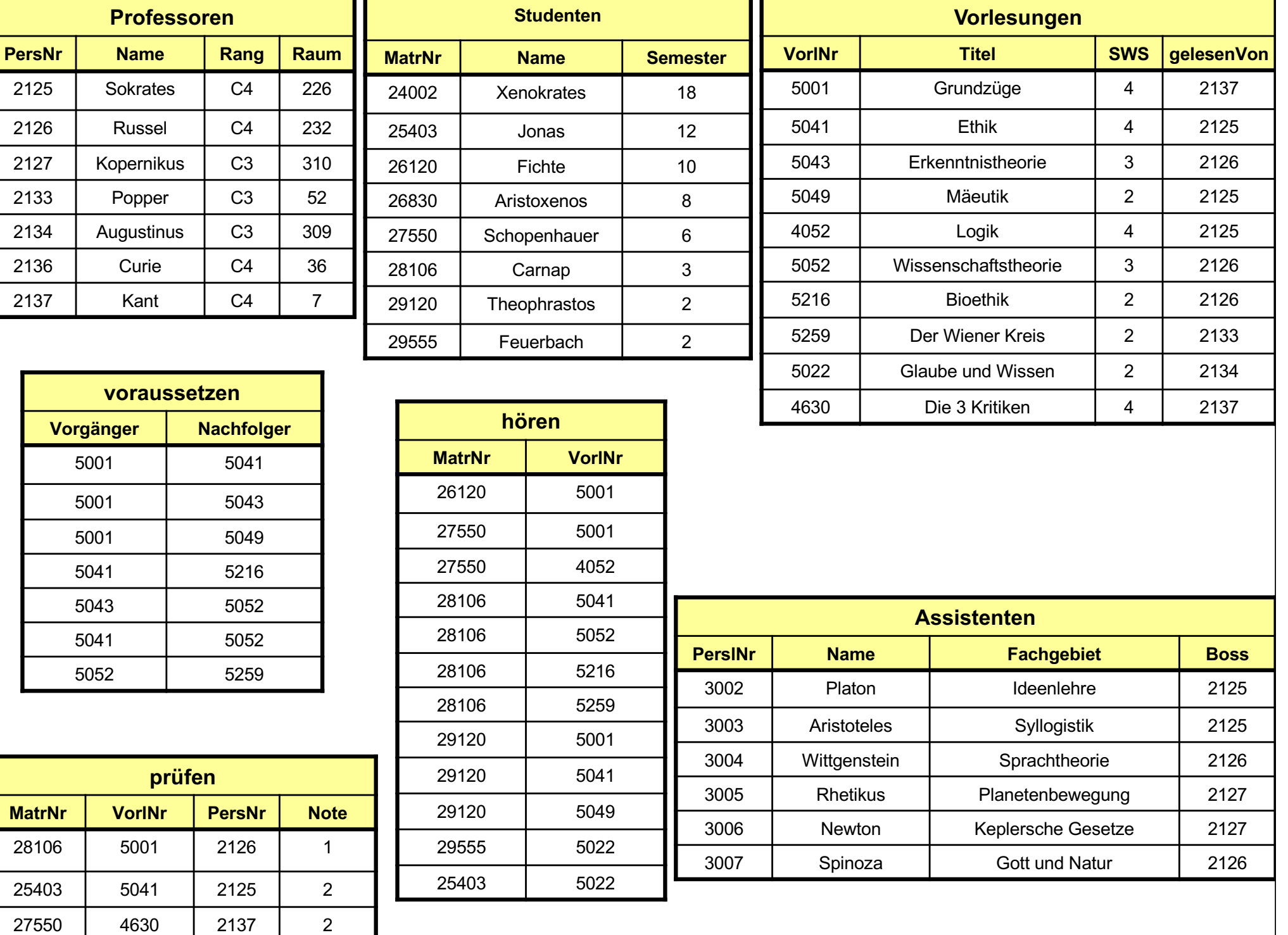

#### Aggregatfunktion und Gruppierung

#### Aggregatfunktionen **avg, max, min, count, sum**

```
select avg(Semester)
from Studenten;
```

```
select gelesenVon, sum(SWS)
from Vorlesungen
group by gelesenVon;
```

```
select gelesenVon, Name, sum(SWS)
from Vorlesungen, Professoren
where gelesenVon = PersNr and Rang = 'C4'
group by gelesenVon, Name
having avg (SWS) >= 3;
```
**Attribut** Name muss vorkommen

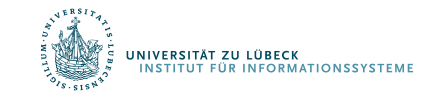

#### Ausführen einer Anfrage mit group by

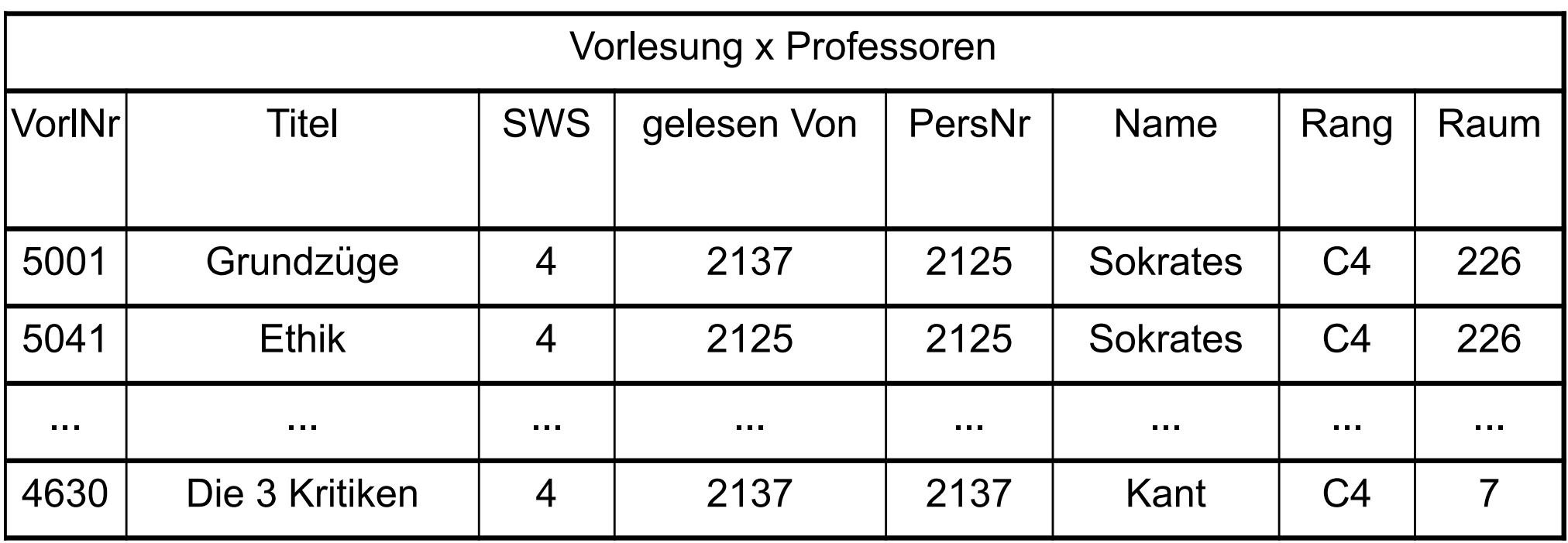

#### $\downarrow$ **where**-Bedingung

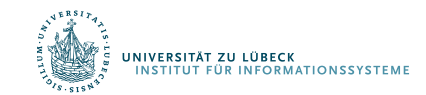

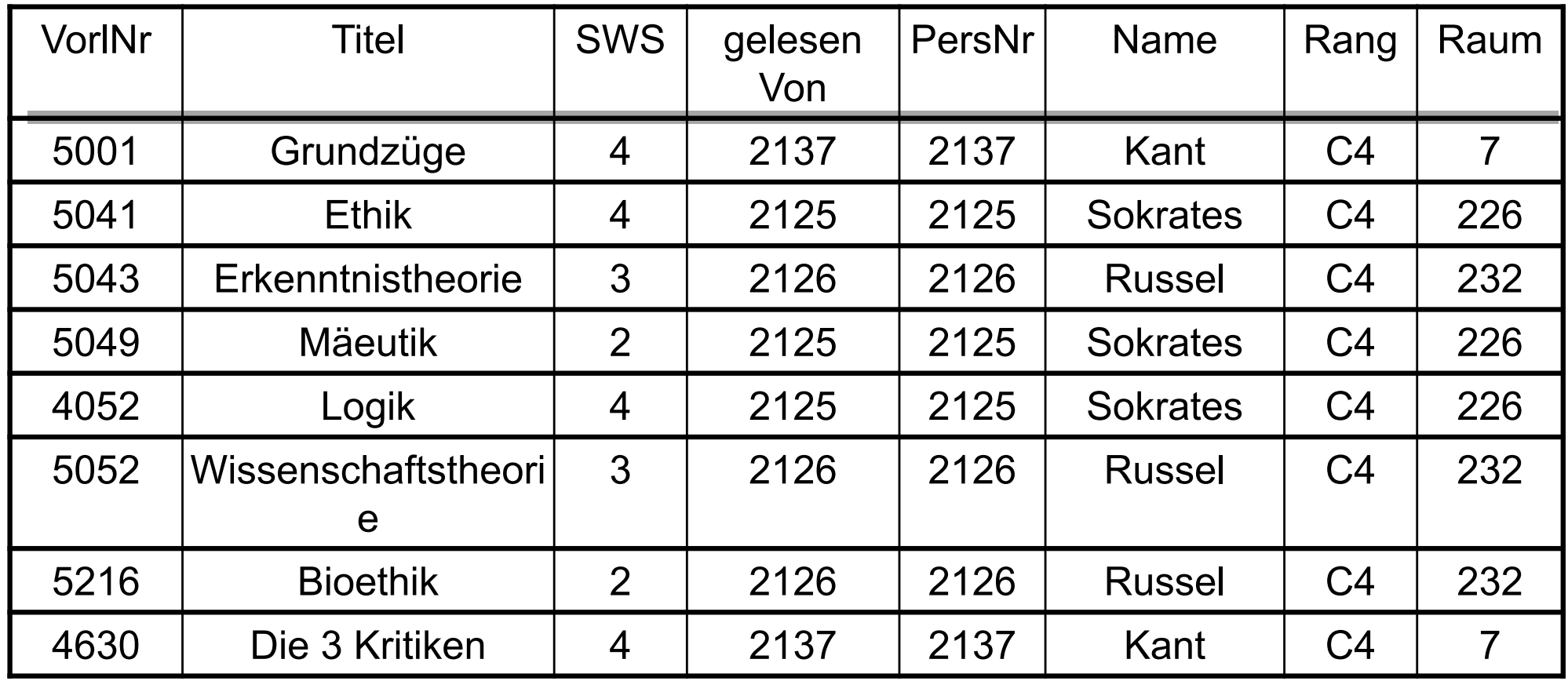

#### Gruppierung

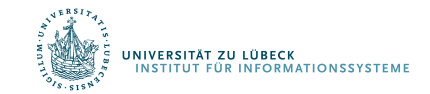

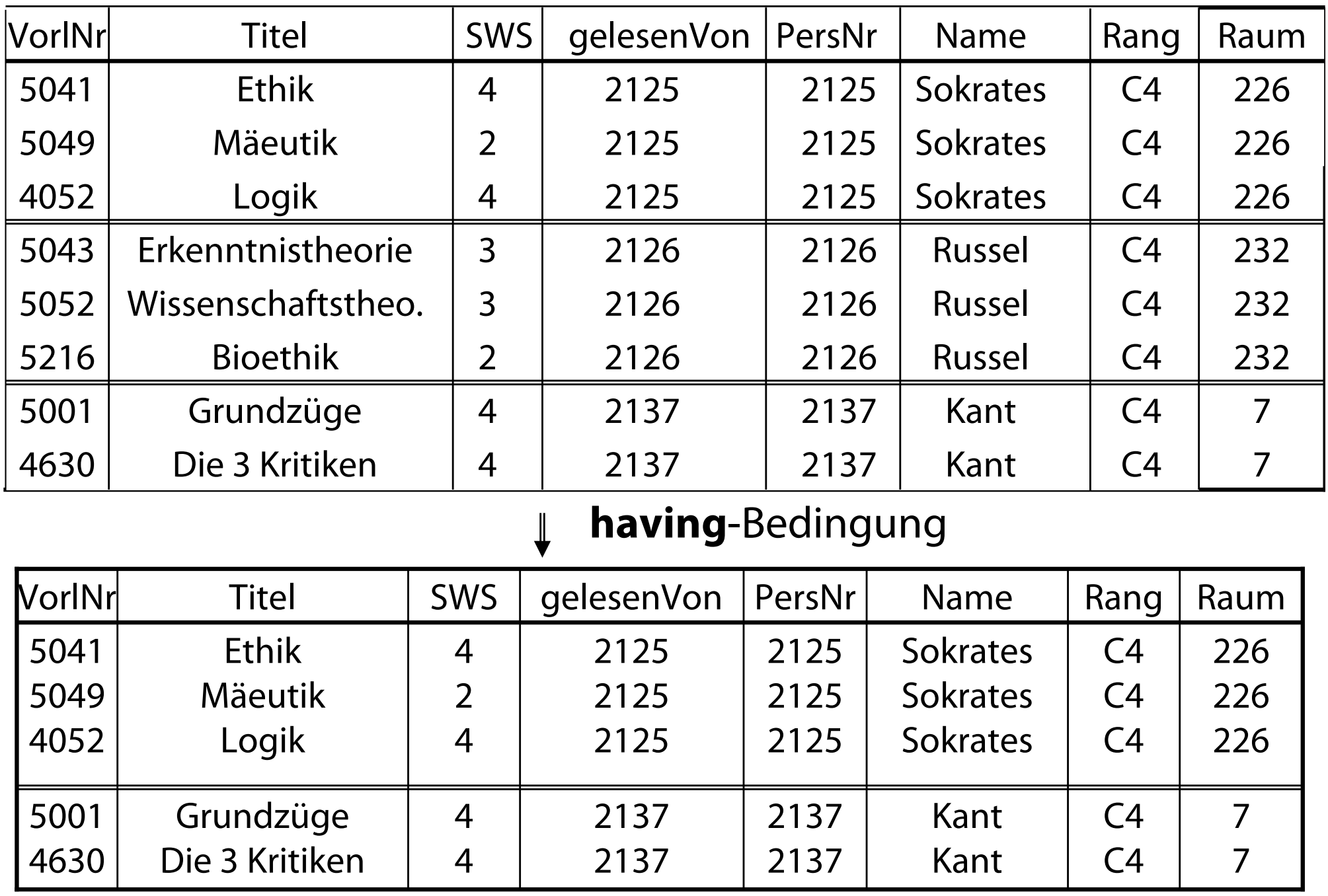

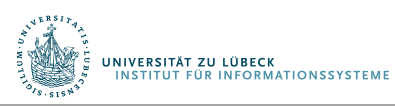

 $\downarrow$ Aggregation (**sum**) und Projektion

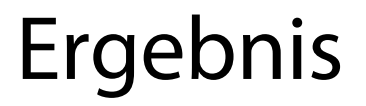

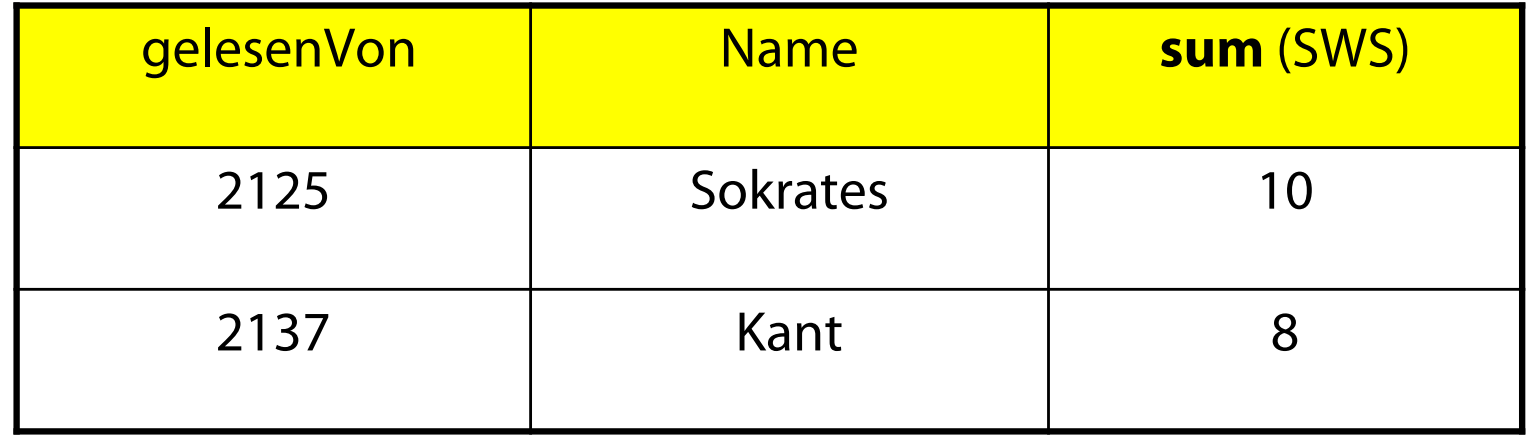

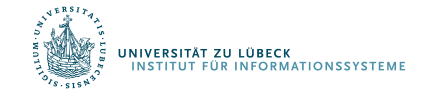

## Gruppierung

- Zusammenfassung von Zeilen einer Tabelle in Abhängigkeit von Werten in bestimmten Spalten, den *Gruppierungsspalten*
	- Alle Zeilen einer Gruppe enthalten in dieser Spalte bzw. diesen Spalten den gleichen Wert
	- Pro Gruppe ein Ergebnistupel
	- Alle in der **select**-Klausel aufgeführten Attributnamen müssen in der **group by**-Klausel aufgeführt werden
		- Nur so gewährleistet, dass sich Attributwerte innerhalb der Gruppe gleich
- Man erhält Tabelle von Gruppen, für die die Projektionsliste ausgewertet wird
	- Pro Gruppe ein Ergebnistupel

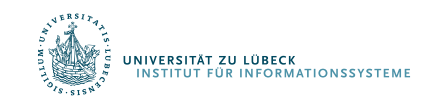

#### Elementtest

Beispiel für einen Elementtest

**select** Name **from** Professoren **where** PersNr **in (select** gelesenVon **from** Vorlesungen**)**

**select** Name **from** Professoren **where** PersNr **not in (select** gelesenVon **from** Vorlesungen**)**

Elementtest mit geschachtelter Anfrage häufig ersetzbar durch nichtgeschachtelte Anfrage mit Join

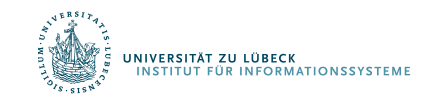

#### Quantifizierung (eingeschränkte Form)

#### **Universelle Quantifizierung:**

- { *x* ∈ *R* | ∀ *y* ∈ *S* : *x* > *y* }
- Hier: Tabelle aller Projekte *x*, die ein höheres Budget als *alle* externen Projekte *y* haben

#### **Existentielle Quantifizierung:**

- { *x* ∈ *R* | ∃ *y* ∈ *S* : *x* > *y* }
- Hier: Tabelle aller Projekte *x*, die mindestens an *einer* Projektdurchführung *y* beteiligt sind
- **= any** synonym zu **in**.

```
select *
from Projekte x
where x.Budget > all
        (select y.Budget
        from ExterneProjekte y);
```

```
select *
from Projekte x
where x.Budget > any
        (select y.Budget
        from ExterneProjekte y);
```

```
select *
from Projekte as x
where x.Nr = any(select y.Nr
        from Projektdurchfuehrungen y);
```
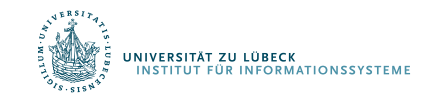

#### Quantifizierung mit **exists**

Beispiel: Liefere alle Professoren, die eine Vorlesung anbieten

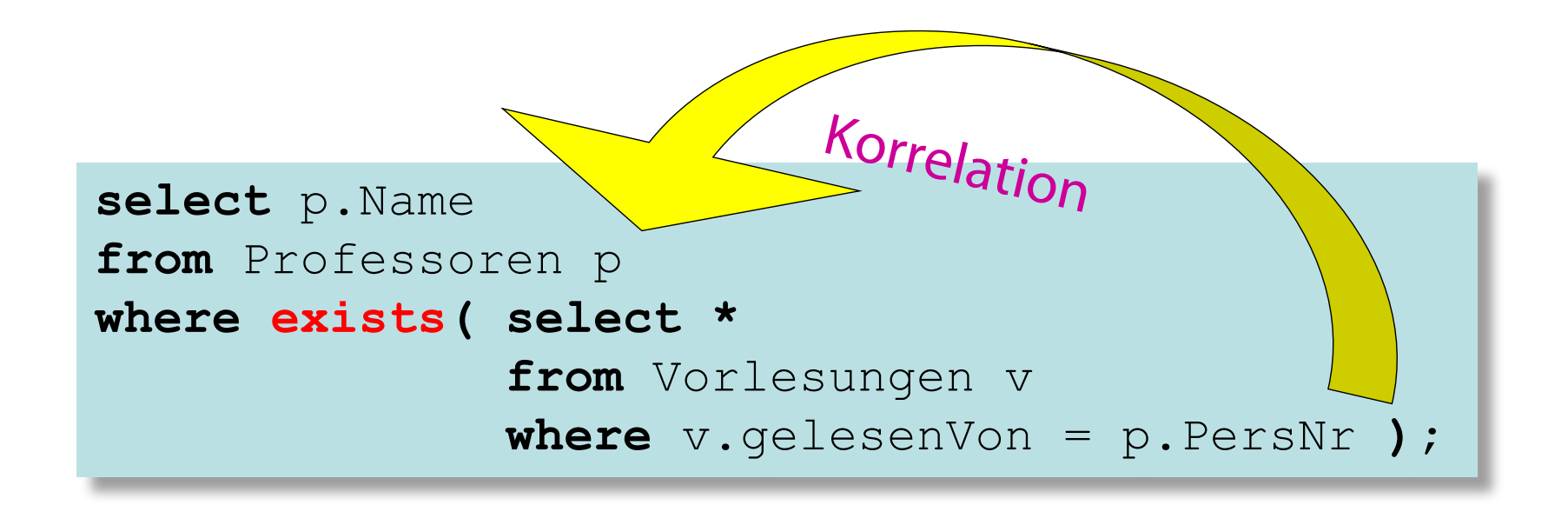

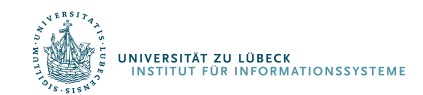

#### Negierter Existenzquantor

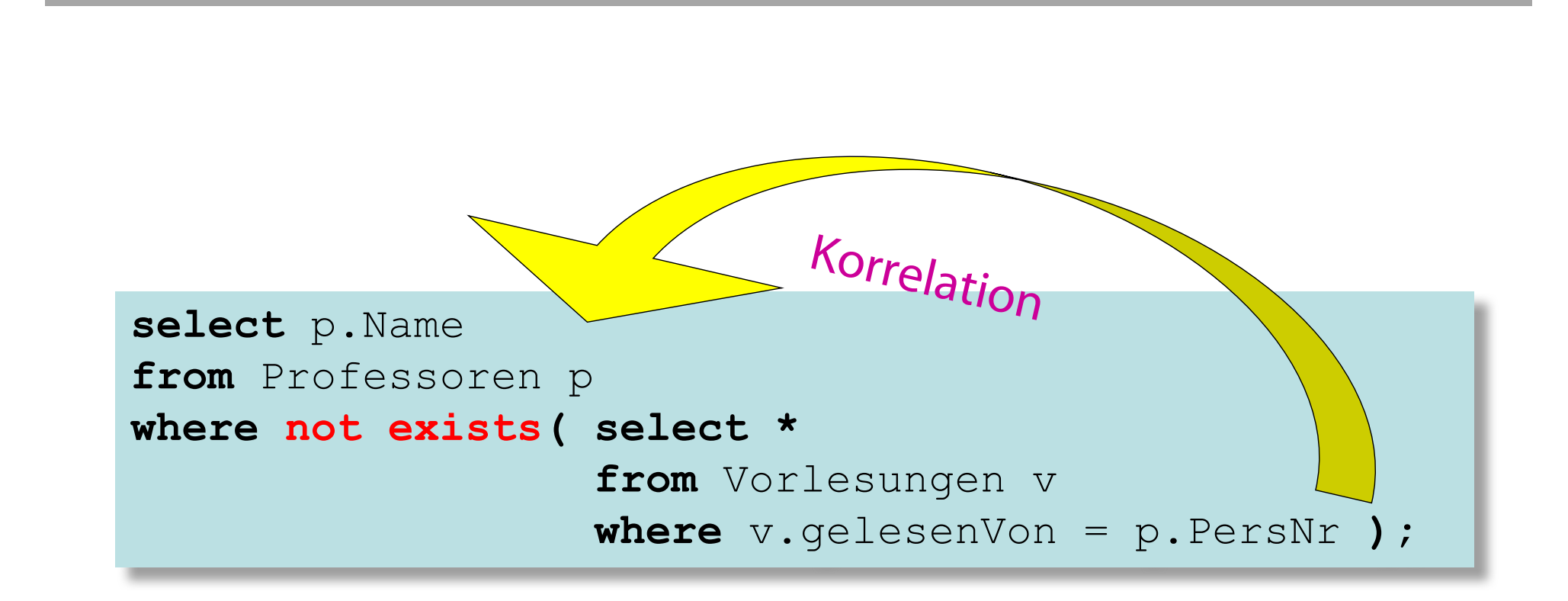

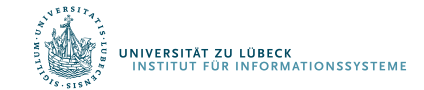

#### Realisierung als Mengenvergleich

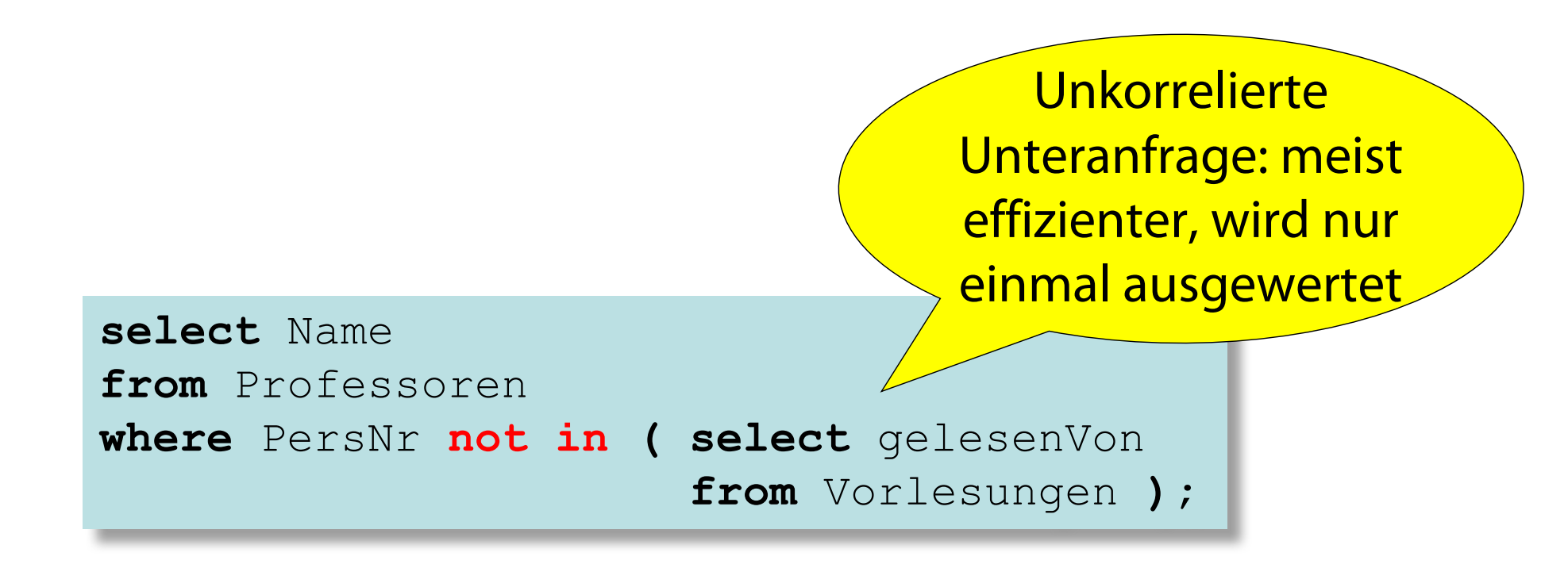

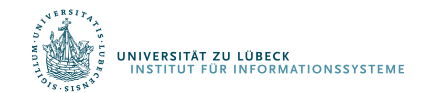

### Allquantifizierung

SQL-92 hat keinen Allquantor

Allquantifizierung muss also durch eine äquivalente Anfrage mit

Existenzquantifizierung ausgedrückt werden

Logische Formulierung der Anfrage: Wer hat **alle** vierstündigen Vorlesungen gehört?

{s | s ∈ Studenten ∧ ∀v ∈ Vorlesungen (v.SWS = 4 ⟶ ∃h ∈ hören  $(h.VorINT = v.VorINT \wedge h.MatrNr = s.MatrNr))$ 

Elimination von  $\forall$  und  $\rightarrow$ 

Dazu sind folgende Äquivalenzen anzuwenden

 $\forall$  *t* ∈ *R*(*P*(*t*)) ≡ ¬(∃*t* ∈ *R*(¬ *P*(*t*)))  $R \rightarrow T \equiv \neg R \vee T$ 

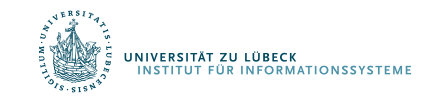

### Umformung des Kalkül-Ausdrucks ...

Wir erhalten

{s | s ∈ Studenten ∧ *¬* (∃v ∈ Vorlesungen *¬*(*¬*(v.SWS=4) ∨  $\exists h \in$  hören (h.VorlNr = v.VorlNr  $\wedge$  h.MatrNr = s.MatrNr))}

Anwendung der DeMorgan-Regel ergibt schließlich:

{s | s ∈ Studenten ∧ *¬* (∃v ∈Vorlesungen (v.SWS = 4 ∧ *¬*(∃h ∈ hören (h.VorlNr = v.VorlNr ∧ h.MatrNr = s.MatrNr))))}

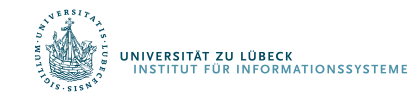

#### SQL-Umsetzung folgt direkt:

```
select s.*
from Studenten s
where not exists
    (select *
      from Vorlesungen v
      where v. SWS = 4
        and not exists
              (select *
              from hören h
              where h.VorlNr = v.VorlNr
               and h.MatrNr=s.MatrNr ) );
```
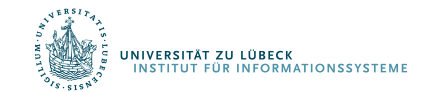

## Allquantifizierung durch count-Aggregation

Allquantifizierung kann auch durch eine **count-**Aggregation ausgedrückt werden

Wir betrachten dazu eine etwas einfachere Anfrage, in der wir die *(MatrNr* der) Studenten ermitteln wollen, die *alle* Vorlesungen hören:

```
select h.MatrNr
from hören h
group by h.MatrNr
having count (*) = (select count (*) from Vorlesungen);
```
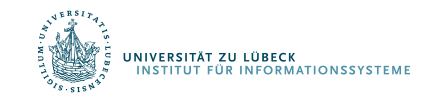

### Weiterverwendung von Anfragen

Definition einer Sicht (View) am Beispiel

```
create view SWUnterabteilungen as
select Name, Kurz 
from Abteilungen where Oberabt = 'LTSW';
```
- Nicht das Ergebnis, sondern die Anfrage wird benannt.
- Bei jeder Verwendung wird die Basisanfrage über dem aktuellen Datenbestand ausgewertet

```
select u.name, p.nr
from SWUnterabteilungen u, 
     Projektdurchfuehrungen p
where u.kurz = p.kurz;
```
SWUnterabteilungen wird wie eine gewöhnliche Basistabelle verwendet.

• Direkte Verwendung eines Anfrageergebnisses als Bereichsrelation einer komplexen Anfrage

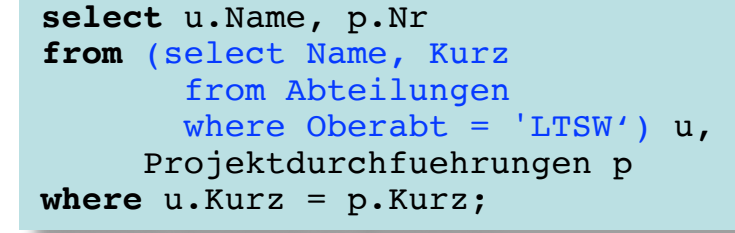

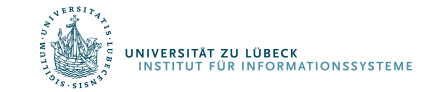

#### Sichten (1)

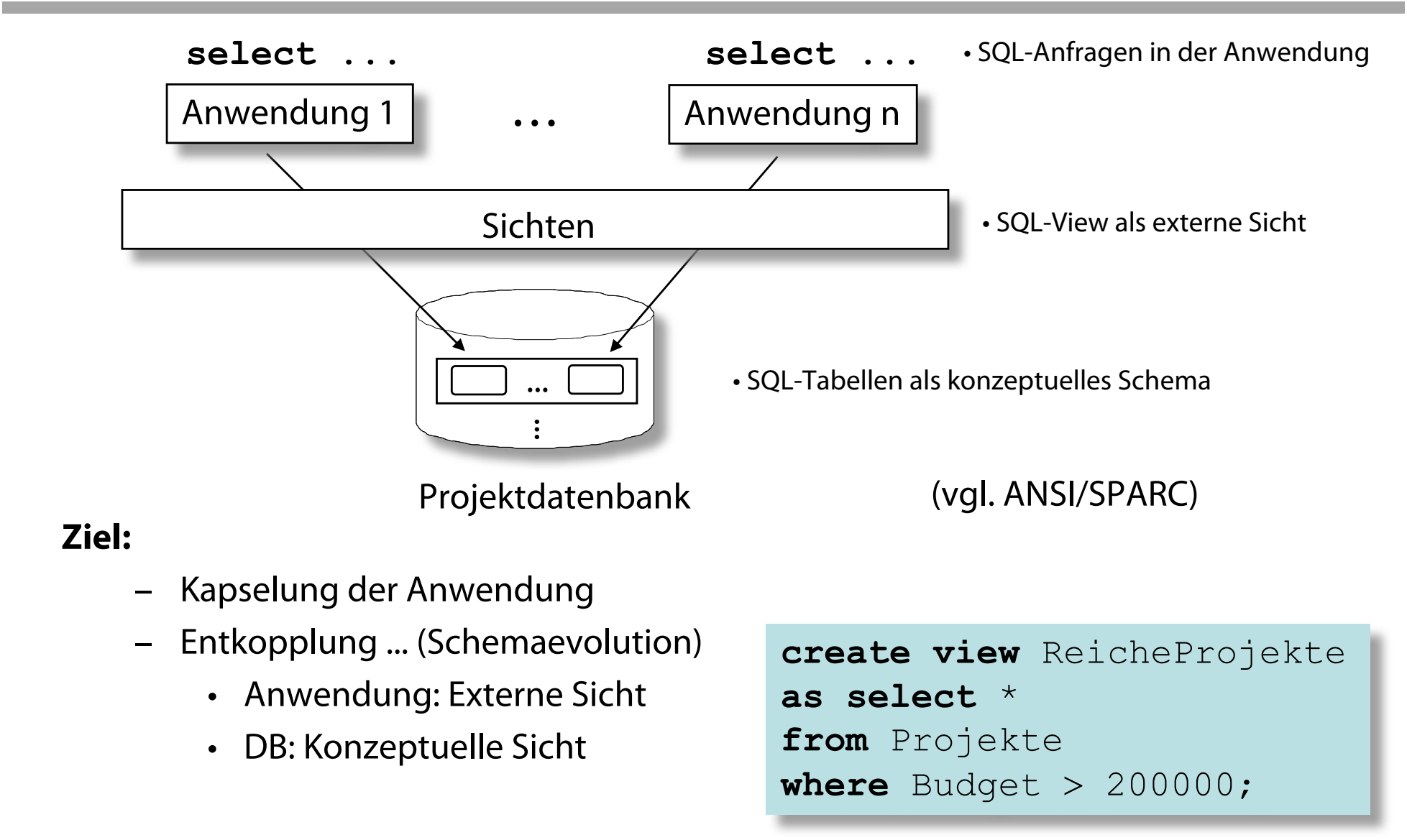

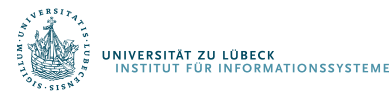

**create view** VorlesungenSicht **as select** Titel, SWS, Name **from** Vorlesungen, Professoren **where** gelesen\_von=PersNr**;**

**insert into** VorlesungenSicht **values ('**Nihilismus**',** 2**, '**Nobody**');**

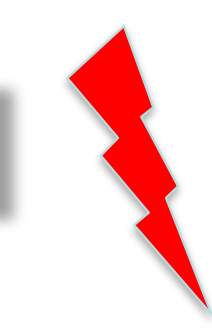

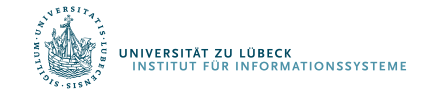

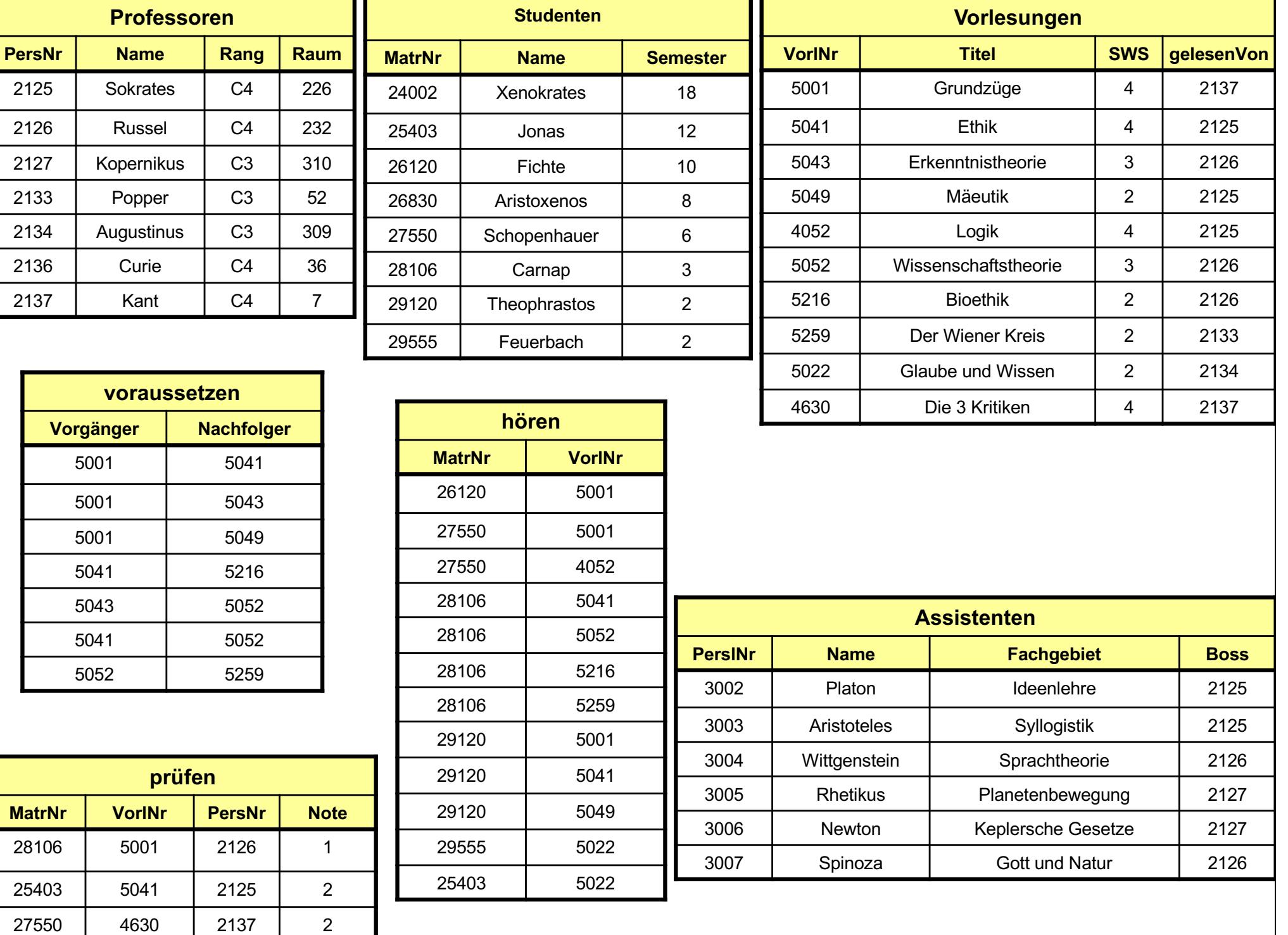

**create view** VorlesungenSicht **as select** Titel, SWS, Name **from** Vorlesungen, Professoren **where** gelesen\_von=PersNr**;**

**insert into** VorlesungenSicht **values ('**Nihilismus**',** 2**, '**Nobody**');** Zentrales Problem beim Datenaustausch und bei der Datenintegration

**create view** WieHartAlsPrüfer **(**PersNr, Durchschnittsnote**) as select** PersNr**, avg(**Note**) from** prüfen **group by** PersNr**;**

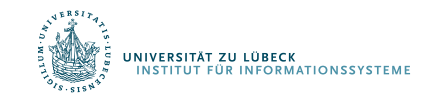

## Änderbarkeit von Sichten

in SQL

- nur eine Basisrelation
- Schlüssel muss vorhanden sein
- keine Aggregatfunktionen, Gruppierung und Duplikateliminierung

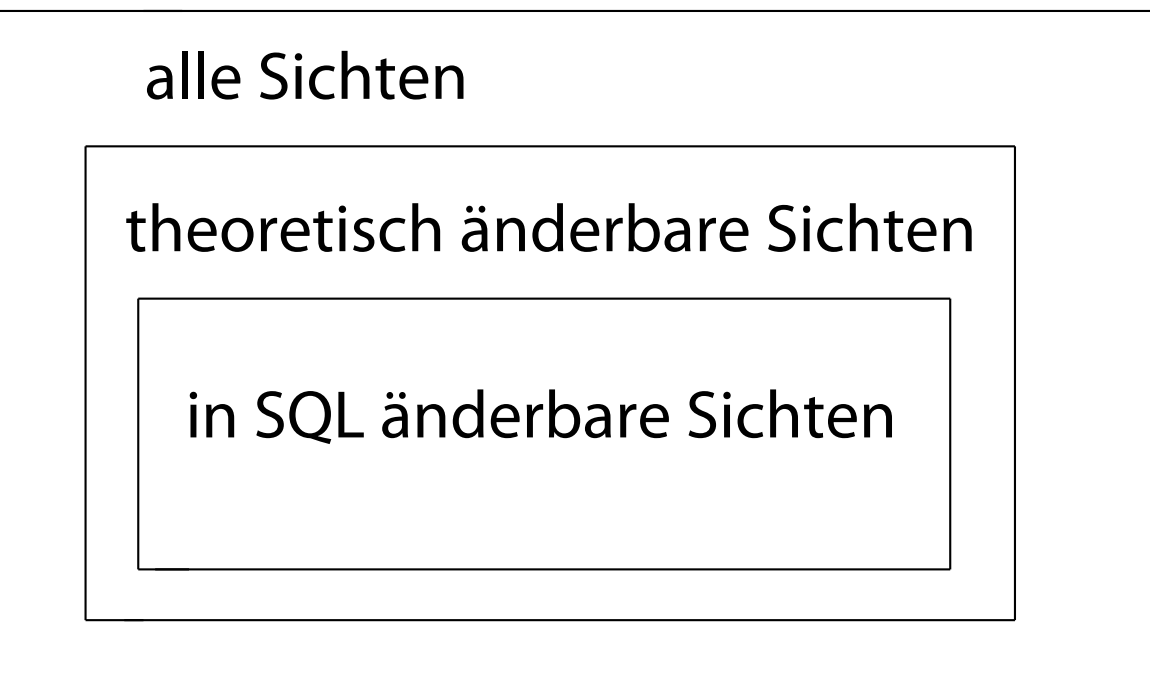

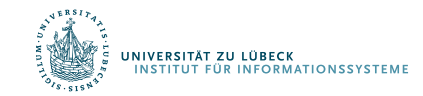

#### Integritätssicherung in SQL (1)

*SQL-inhärente Integritätsbedingungen* (⟶ *statische Typisierung*):

- Typisierung der Spalten: nur typkompatible Werte
- Tupel haben identische Spaltenstruktur

*Applikationsspezifische Integritätsbedingungen*

– Selbstdefinierte SQL-Domänen im aktuellen Schema

**create domain** Schulnote **integer constraint** NoteDefiniert **check**(**value is not null**) **constraint** NoteZwischen1und6 **check**(**value in**(1,2,3,4,5,6));

– Zusicherungen für Tabellen und Schemata

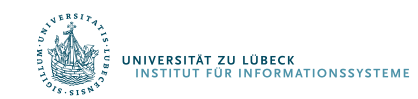

#### Integritätssicherung in SQL (2)

– Tabellenzusicherungen (Constraints)

**create table** Tabellenname (... **constraint** Zusicherungsname **check** (Prädikat)) ;

**alter table add constraint** Zusicherungsname **check** (Prädikat);

– Schemazusicherungen (Assertions)

**create assertion** Zusicherungsname **check**(Prädikat);

Ein **Datenbankzustand** heißt **konsistent**, wenn alle im Schema deklarierten Zusicherungen erfüllt sind (Tabellen- und Schemazusicherungen konjunktiv verknüpft)

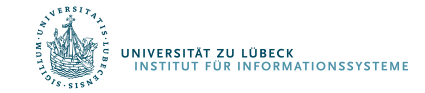

## Spaltenwertintegrität

Tabellenzusicherung, bezogen auf Spaltennamen: Spaltenintegrität

In folgenden Modellierungssituationen eingesetzt:

- Vermeidung von Nullwerten
- Definition von Unterbereichstypen
- Definition von Formatinformationen durch Stringvergleiche
- Definition von Aufzählungstypen

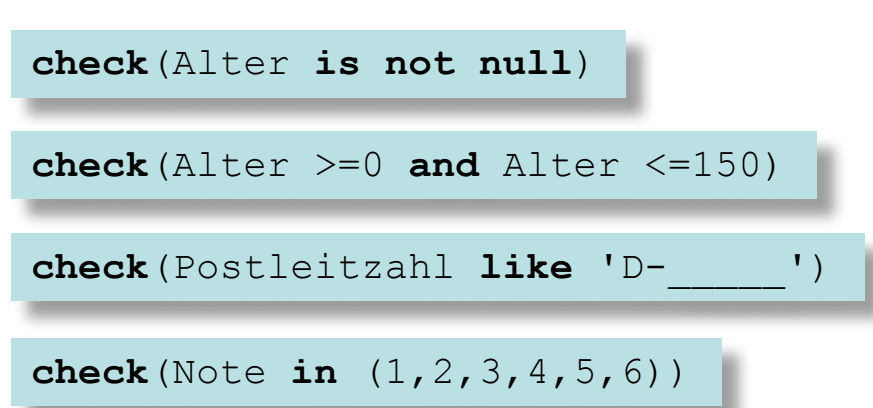

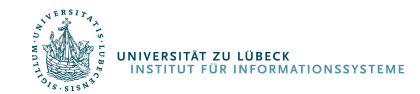

#### Reihenintegrität

Tabellenzusicherung bezogen auf Spaltennamen: Zeilenenintegritätsbeziehung (von jeder Zeile einer Tabelle zu erfüllen)

```
check(Ausgaben <= Einnahmen)
check((HatVordiplom, HatDiplom) in values( 
  ('nein', 'nein')
  ('ja', 'nein')
  ('ja', 'ja')))
```
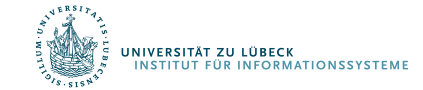

#### Tabellenintegrität (1)

Überprüfung durch komplette mengenorientierte Anfrage:

```
check((select sum(Budget) from Projekte) >= 0)
check(exists(select * from Abteilung 
             where Oberabt = 'LTSW'))
```
Beschleunigung durch *Indexstrukturen* (z.B. B-Bäume, Hash-Tabelle) ⟶*Effizienzgewinn* bei Anfragen und Änderungsoperationen führen

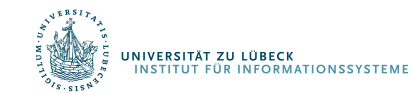

### Tabellenintegrität (2)

Spezielle Konstrukte Für häufig auftretende Muster von Zusicherungen: Eindeutigkeit von Spaltenwertkombinationen in einer Tabelle (⟶ *Schlüsselkandidat*).

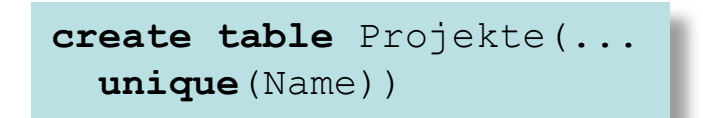

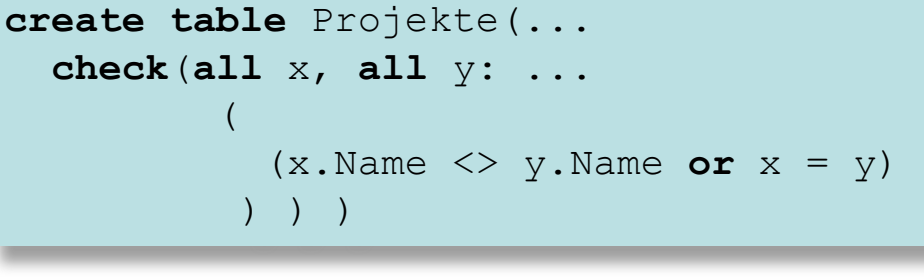

 $(x)$ . Name = y. Name  $) \rightarrow (x = y)$ 

Mehrere Schlüsselkandidaten  $\rightarrow$  separate unique-Klauseln

Primärschlüssel: keine Nullwerte

**create table** Projekte (... **primary key**(Nr))

```
create table Projekte(...
 unique Nr
  check(Nr is not null))
```
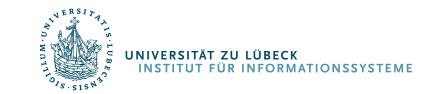

#### Referentielle Integrität (1)

Zu jeder Reihe in Tabelle *T* existierte zugehörige Reihe in Tabelle *S*, die Fremdschlüsselwert von *T* als Wert ihres Schlüsselkandidaten besitzt.

 $S$  TTTT T

Fremdschlüssel

**create table** Mitarbeiter (... **constraint** MitarbeiterHatAbteilung **foreign key**(Abteilung) **references** Abteilung(Nr) ...)

NIVERSITÄT ZU LÜBECK

**ÜR INFORMATIONSSYSTEM** 

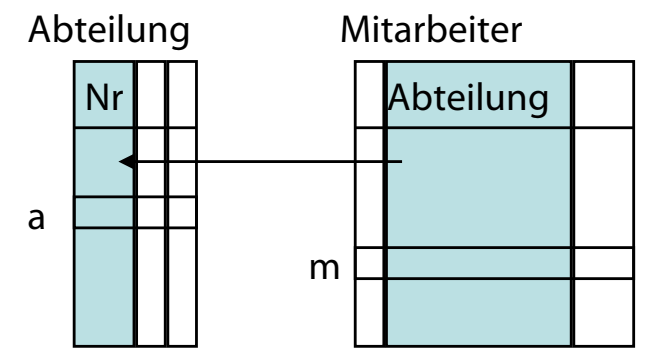

**create assertion** MitarbeiterHatAbteilung **check**(**not exists**(**select** \* **from** Mitarbeiter m **where not exists**(**select** \* **from** Abteilung a **where** m.Abteilung = a.Nr)))

 $\forall$  m ∈ Mitarbeiter :  $\exists$  a ∈ Abteilung: m.Abteilung = a.Nr

#### Referentielle Integrität (2)

Im allgemeinen besteht Fremdschlüssel einer Tabelle T aus Liste von Spalten, der eine typkompatible Liste von Spalten in S entspricht:

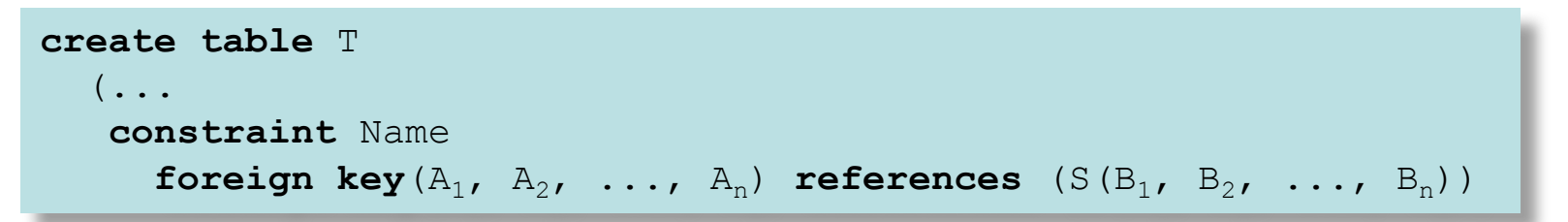

Sind  $B_1$ ,  $B_2$ , ..., $B_n$  die Primärschlüsselspalten von S, kann ihre Angabe entfallen.

**Beachte**: Rekursive Beziehungen (z.B. Abteilung : Oberabteilung) führen zu reflexiven Fremdschlüsseldeklarationen (S = T).

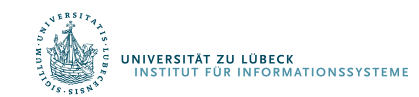

#### Behandlung von Integritätsverletzungen (1)

- Annahme: Fremdschlüsselreferenz von T nach S
- Fremdschlüsselintegrität durch vier Operationen verletzbar:
	- **insert into** T
	- **update** T **set** ...
	- **delete from** S
	- **update** S **set** ...

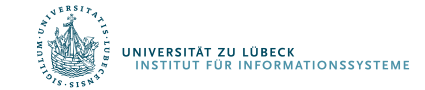

#### Behandlung von Integritätsverletzungen (2)

- $\cdot$  Fall 1 und 2:
	- Fremdschlüsselreferenz in S evtl. nicht definiert ( $\rightarrow$  Fehler)
- Fall 3 oder 4:
	- Tupel in S gelöscht, auf das Fremdschlüsselreferenz zeigt ( $\rightarrow$  Fehler)
	- Fehlerbehandlung kann angegeben werden
		- **set null**: Der Fremdschlüsselwert aller betroffener Reihen in T durch **null** ersetzt
		- **set default**: Der Fremdschlüsselwert aller betroffener Reihen in T durch Standardwert der Fremdschlüsselspalte ersetzt
		- **cascade**:
			- Im Fall 3 (**delete**) betroffene Reihen in T gelöscht
			- Im Falle 4 (**update**) Fremdschlüsselwerte aller betroffener Reihen in T durch die **neuen** Schlüsselwerte der korrespondierenden Reihen ersetzt
		- **no action**: Anweisung zur Änderung von S wird ignoriert

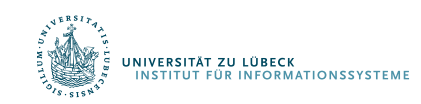

### Zeitpunkt der Integritätsprüfung

- Transaktionsende (deferrable)
- Nach jeder SQL-Anweisung (not deferrable)

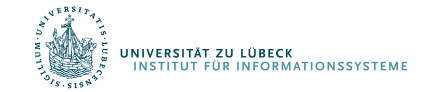

### SQL-Standardisierung

**SQL-86:**

- ANSI X3.135-1986 Database Language SQL, 1986
- ISO/IEC 9075:1986 Database Language SQL, 1986

**SQL-89:**

- ANSI X3.135-1989 Database Language SQL, 1989
- ISO/IEC 9075:1989 Database Language SQL, 1989

#### **SQL-92:**

- ANSI X3.135-1992 Database Language SQL, 1992
- ISO/IEC 9075:1992 Database Language SQL, 1992
- DIN 66315 Informationstechnik Datenbanksprache SQL, Aug. 1993

#### **SQL-99:**

- ANSI/ISO/IEC Mehrteiliger Entwurf: Database Language SQL
- ANSI/ISO/IEC 9075:1999: Verabschiedung der Teile 1 bis 5 9075:2000: Teil 10 9075:2001: Teil 9

#### **SQL-2003/06:**

• ANSI/ISO/IEC Integration von XML in SQL

#### **SQL-2011:**

• SQL:2011 or ISO/IFC 9075:2011 aktuelle Version

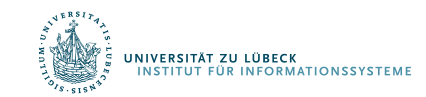

## Überblick

Der Standard besteht insgesamt aus 9 einzelnen Publikationen:<sup>[3]</sup>

- ISO/IEC 9075-1:2016 Part 1: Framework (SQL/Framework)
- ISO/IEC 9075-2:2016 Part 2: Foundation (SQL/Foundation)
- ISO/IEC 9075-3:2016 Part 3: Call-Level Interface (SQL/CLI)
- ISO/IEC 9075-4:2016 Part 4: Persistent stored modules (SQL/PSM)
- ISO/IEC 9075-9:2016 Part 9: Management of External Data (SQL/MED)
- ISO/IEC 9075-10:2016 Part 10: Object language bindings (SQL/OLB)
- ISO/IEC 9075-11:2016 Part 11: Information and definition schemas (SQL/Schemata)
- ISO/IEC 9075-13:2016 Part 13: SQL Routines and types using the Java TM programming language (SQL/JRT)
- ISO/IEC 9075-14:2016 Part 14: XML-Related Specifications (SQL/XML)

und wird durch 6 bzw. 7 ebenfalls standardisierte SQL multimedia and application packages ergänzt:

- ISO/IEC 13249-1:2016 Part 1: Framework
- ISO/IEC 13249-2:2003 Part 2: Full-Text
- ISO/IEC 13249-3:2016 Part 3: Spatial
- ISO/IEC 13249-5:2003 Part 5: Still image
- ISO/IEC 13249-6:2006 Part 6: Data mining
- ISO/IEC 13249-7:2013 Part 7: History
- ISO/IEC 13249-8: xxxx Part 8: Metadata registries (MDR) (noch nicht verabschiedet)

Der offizielle Standard ist nicht frei verfügbar, jedoch existiert ein Zip-Archiv mit einer Arbeitsversion von 2008.<sup>[4]</sup>

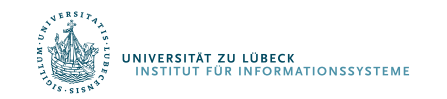